# SSAFire : Formalizing Monadic Gated SSA and its Optimizations

This material is based upon work supported by grant ANR 14-CE28-0004.

Thomas Rubiano joint work with Delphine Demange 18 juin 2020

IRISA Université Rennes 1

### Outline

[Context](#page-2-0)

[SSA and extensions](#page-12-0)

[SSAFire : Syntax and Semantic](#page-22-0)

[SSAFire : optimizations](#page-46-0)

[Experiments](#page-57-0)

[Conclusion](#page-64-0)

### <span id="page-2-0"></span>Outline

#### [Context](#page-2-0)

[SSA and extensions](#page-12-0)

[SSAFire : Syntax and Semantic](#page-22-0)

[SSAFire : optimizations](#page-46-0)

[Experiments](#page-57-0)

### Problem : How to verify Optimizing compilers ?

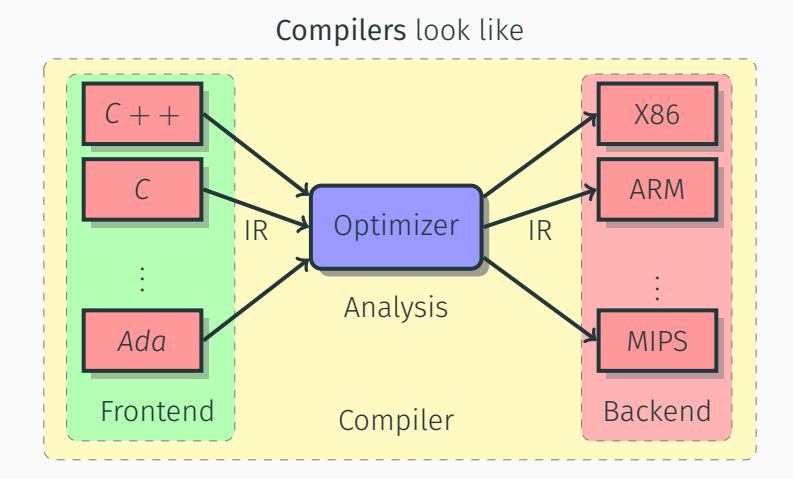

#### Common Compiler optimizing pipeline be like

Pass Arguments: -tti -targetlibinfo -tbaa -scoped-noalias -assumption-cache-tracker -profile-summary-info -forceattrs -inferattrs -callsite-splitting -ipsccp -called-value-propagation -globalopt -domtree -mem2reg -deadargelim -domtree -basicaa -aa -loops -lazy-branch-prob -lazy-block-freq -opt-remark-emitter -instcombine -simplifycfg -basiccg -globals-aa -prune-eh -inline -functionattrs -argpromotion -domtree -sroa -basicaa -aa -memoryssa -early-cse-memssa -domtree -basicaa -aa -lazy-value-info -jump-threading -correlated-propagation -simplifycfg -domtree -basicaa -aa -loops -lazy-branch-prob -lazy-block-freq -opt-remark-emitter -instcombine -libcalls-shrinkwrap -loops -branch-prob -block-freq -lazy-branch-prob -lazy-block-freq -opt-remark-emitter -pgo-memop-opt -domtree -basicaa -aa -loops -lazy-branch-prob -lazy-block-freq -opt-remark-emitter -tailcallelim -simplifycfg -reassociate -domtree -loops -loop-simplify -lcssa-verification -lcssa -basicaa -aa -scalar-evolution -loop-rotate -licm -loop-unswitch -simplifycfg -domtree -basicaa -aa -loops -lazy-branch-prob -lazy-block-freq -opt-remark-emitter -instcombine -loop-simplify -lcssa-verification -lcssa -scalar-evolution -indvars -loop-idiom -loop-deletion -loop-unroll -mldst-motion -aa -memdep -lazy-branch-prob -lazy-block-freq -opt-remark-emitter -gvn -basicaa -aa -memdep -memcpyopt -sccp -domtree -demanded-bits -bdce -basicaa -aa -loops -lazy-branch-prob -lazy-block-freq -opt-remark-emitter -instcombine -lazy-value-info -jump-threading -correlated-propagation -domtree -basicaa -aa -memdep -dse -loops -loop-simplify -lcssa-verification -lcssa -aa -scalar-evolution -licm -postdomtree -adce -simplifycfg -domtree -basicaa -aa -loops -lazy-branch-prob -lazy-block-freq -opt-remark-emitter -instcombine -barrier -elim-avail-extern -basiccg -rpo-functionattrs -globalopt -globaldce -basiccg -globals-aa -float2int -domtree -loops -loop-simplify -lcssa-verification -lcssa -basicaa -aa -scalar-evolution -loop-rotate -loop-accesses -lazy-branch-prob -lazy-block-freq -opt-remark-emitter -loop-distribute -branch-prob -block-freq -scalar-evolution -basicaa -aa -loop-accesses -demanded-bits -lazy-branch-prob -lazy-block-freq -opt-remark-emitter -loop-vectorize -loop-simplify -scalar-evolution -aa -loop-accesses -loop-load-elim -basicaa -aa -lazy-branch-prob -lazy-block-freq -opt-remark-emitter -instcombine -simplifycfg -domtree -loops -scalar-evolution -basicaa -aa -demanded-bits -lazy-branch-prob -lazy-block-freq -opt-remark-emitter -slp-vectorizer -opt-remark-emitter -instcombine -loop-simplify -lcssa-verification -lcssa -scalar-evolution -loop-unroll -lazy-branch-prob -lazy-block-freq -opt-remark-emitter -instcombine -loop-simplify -lcssa-verification -lcssa -scalar-evolution -licm -alignment-from-assumptions -strip-dead-prototypes -globaldce -constmerge -domtree -loops -branch-prob -block-freq -loop-simplify -lcssa-verification -lcssa -basicaa -aa -scalar-evolution -branch-prob -block-freq -loop-sink -lazy-branch-prob -lazy-block-freq -opt-remark-emitter -instsimplify -div-rem-pairs -simplifycfg

#### Most transformations need analysis of the dependencies between instructions Complex and interdependent transformations may imply **bugs**

How to formally verify those transformations ?

#### Source **→ Compiler** → Assembler

#### ∀ *behaviours B* ∈/ *wrong*, *Assembler* ⇓ *B* ⇒ *Source* ⇓ *B*

# Verified Compilers : Intermediate Representations for verification purpose

- IRs decompose compilation : simulation simplification & modularity
- simplify analyses and transformations

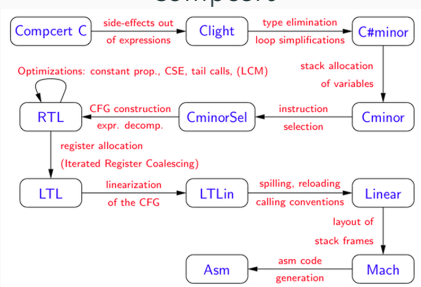

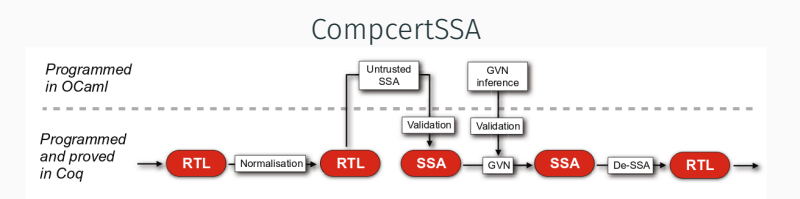

# Verified Compilers : Intermediate Representations for verification purpose

- IRs decompose compilation : simulation simplification & modularity
- simplify analyses and transformations

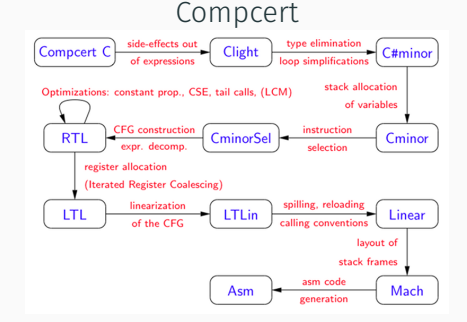

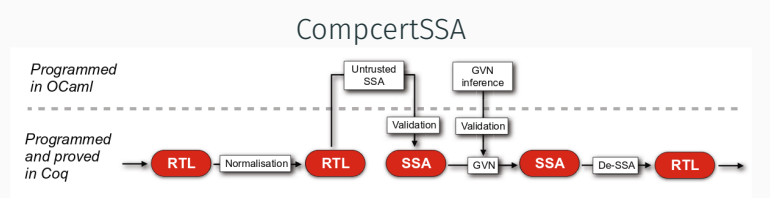

#### Simplifying transformation expression = simplifying verification

# Transformation proofs techniques need to focus on dependences and values

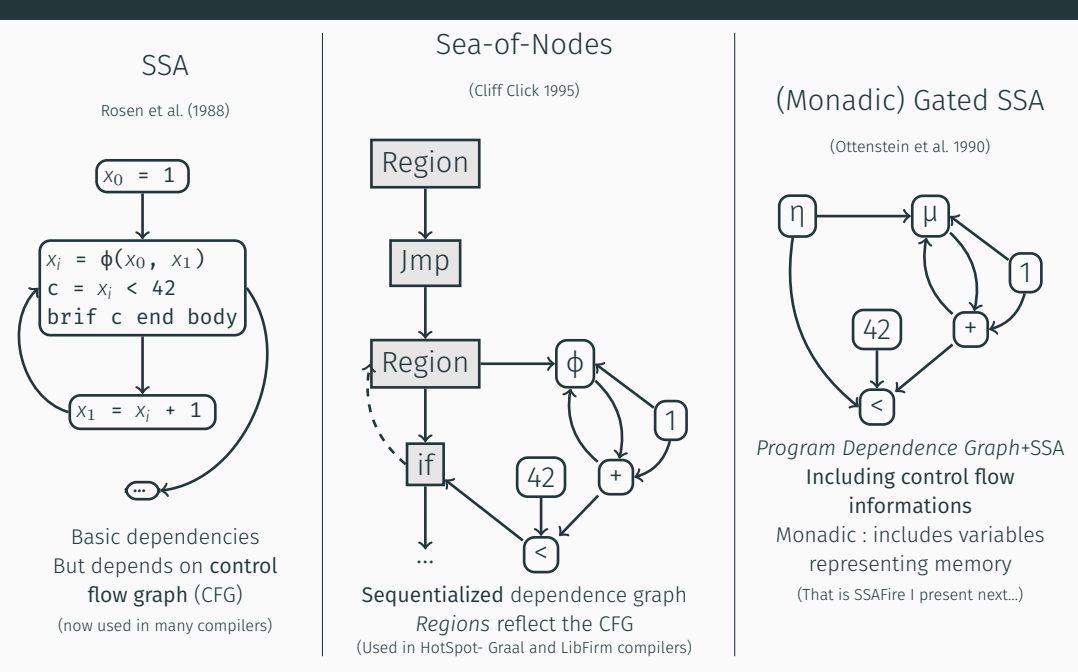

### Most of verification efforts use SSA heavily based on CFG It relies on dominance relation to recover dependence informations

In Monadic Gated SSA dominance is no longer required when semantically reasoning about optimizations correctness

### We want the *transparency* of such dependence graph but also simple, scalable and elegant proofs of transformations.

 $\Rightarrow$  A Program Dependence Graph with **operational** semantics.

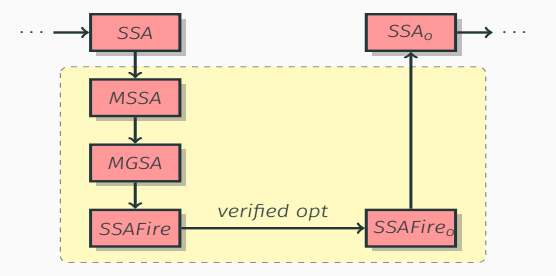

### <span id="page-12-0"></span>Outline

#### [Context](#page-2-0)

#### [SSA and extensions](#page-12-0)

[SSAFire : Syntax and Semantic](#page-22-0)

[SSAFire : optimizations](#page-46-0)

[Experiments](#page-57-0)

### Each variable is assigned exactly once, every variable is defined before it is used : *referential transparency*

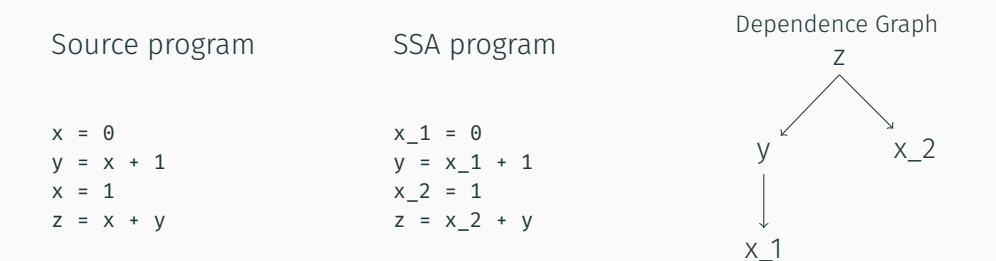

### SSA = ϕ [Rosen & al 1988]

- ϕ-function choose the right value depending on the control flow
- Make the dependences explicit

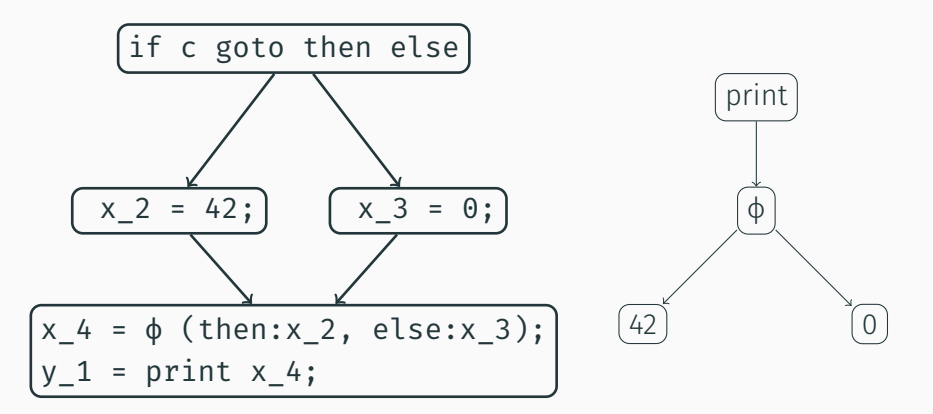

### GSA : Gated Single Assignment [Ballance & al.1990]

#### Include control information in ϕ

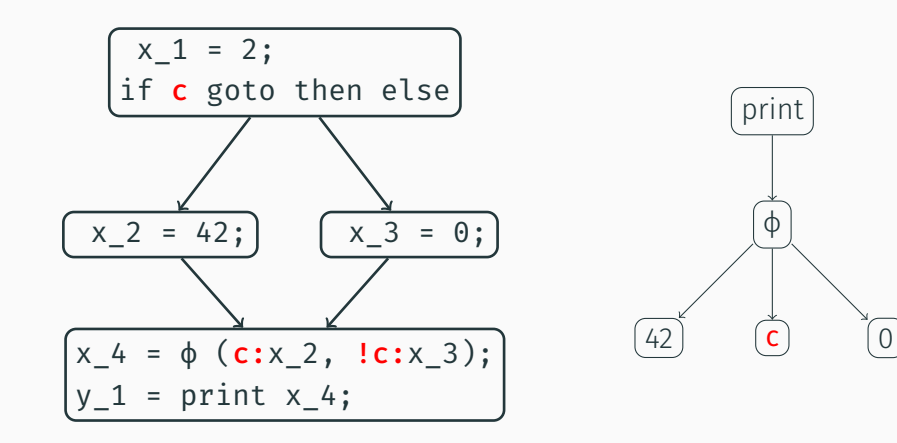

We can simplify notation when it's a  $\phi$  with only 2 variables

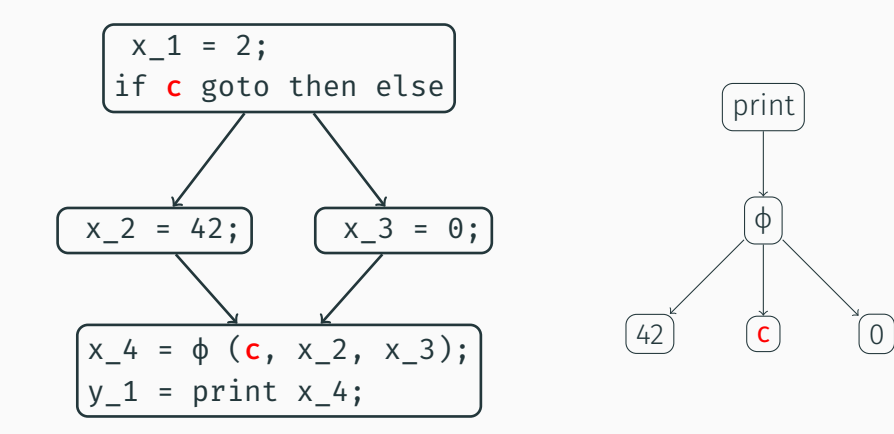

## Gating ϕ

Tarjan 'unambiguous path expression' from end's immediat dominator to end.

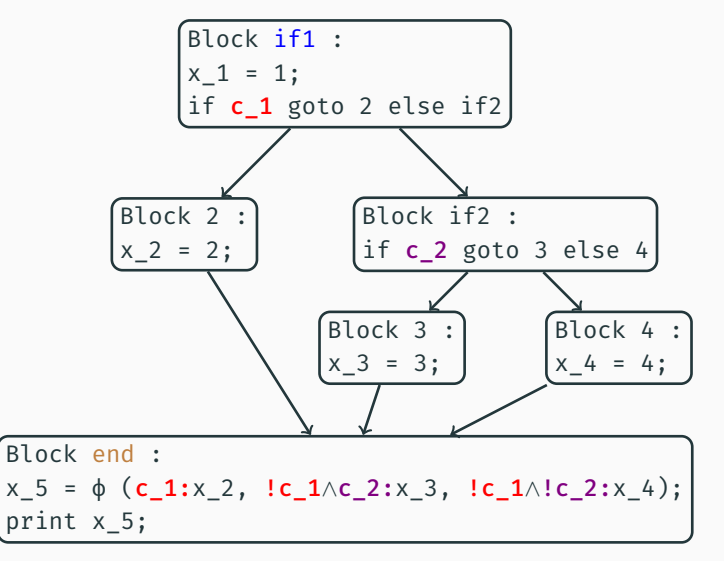

# Gating Loops (µ & η)

What guard for ϕ? How to choose between initialization and iteration?

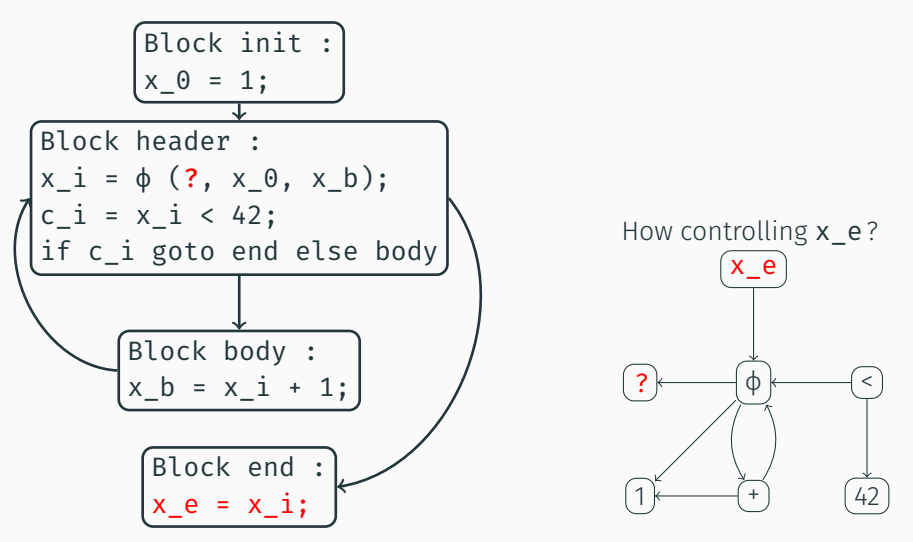

# Gating Loops (µ & η)

µ initializes and defines variables modified in loops.

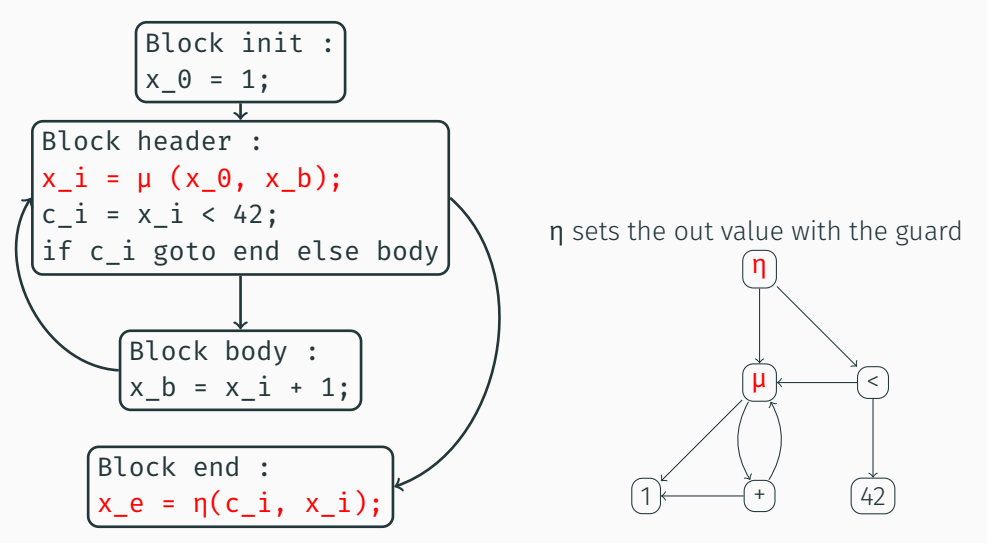

How do we control effects dependencies ?

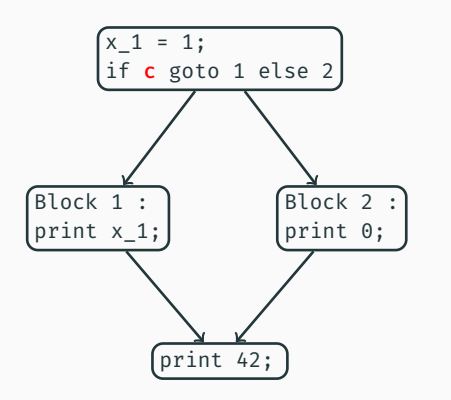

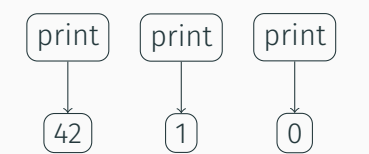

Introduction of abstract state variable m catching control dependencies between effects

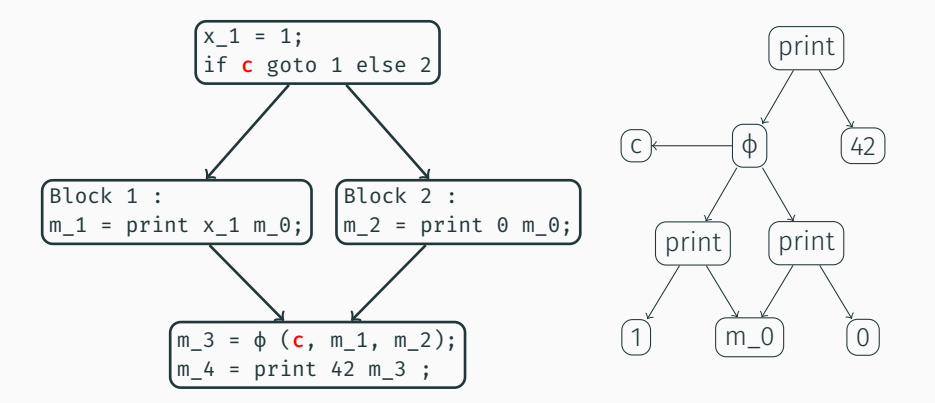

#### <span id="page-22-0"></span>[Context](#page-2-0)

[SSA and extensions](#page-12-0)

### [SSAFire : Syntax and Semantic](#page-22-0)

[SSAFire : optimizations](#page-46-0)

[Experiments](#page-57-0)

#### Constants, operators, comparisons…

constant literals  $\in$  Consts = {*false*, *true*, ..., -1, 0, 1, ...} operators  $\in$  Ops = {+, -, ...} comparisons  $\in$  Conds = {=, <, not, ...}

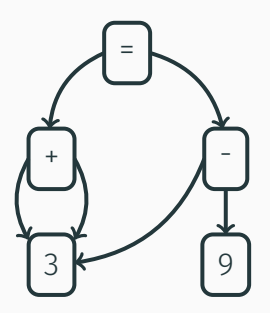

Dependence Graph : arrows show what a node needs to be evaluable

#### Abstract Syntax : two kind of terms

 $n_0$  *n*,  $n_i$ ,  $n_c$ ,  $n_l$   $\in$  N term graphs  $q \in \mathcal{G} = \mathcal{N} \hookrightarrow \mathcal{T}_{V} \cup \mathcal{T}_{m}$ 

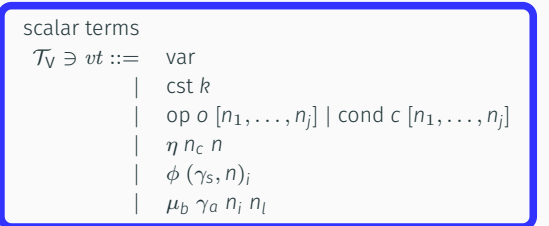

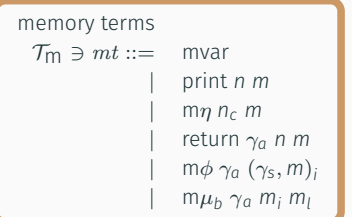

#### Differenciate "scalar terms" and "memory terms"

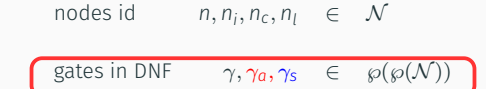

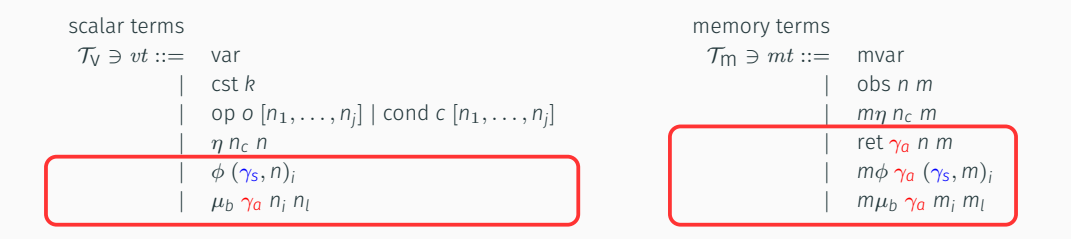

The gates (in DNF form) : for "selection" but also "activation"

#### We've seen that the choice of the right "trace" is made by  $m_{\phi}$ ...

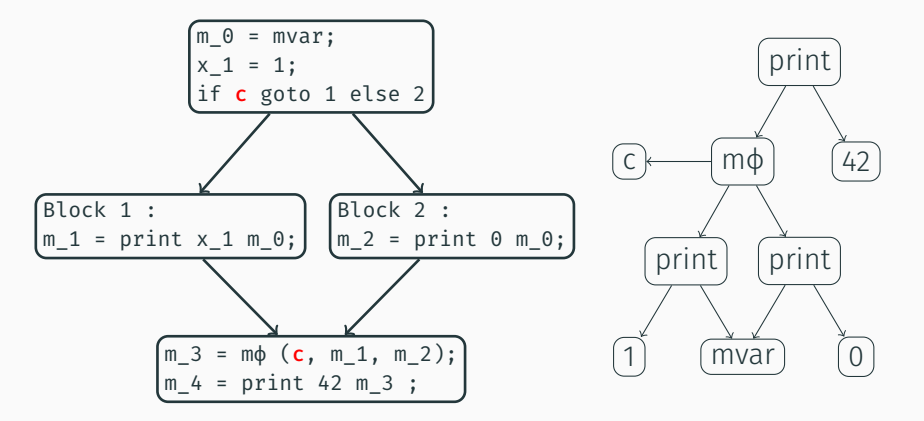

Other cases where we don't want to have several memory-variables defined at same state !

SSAFire has no information in order to choose between the two **return** 

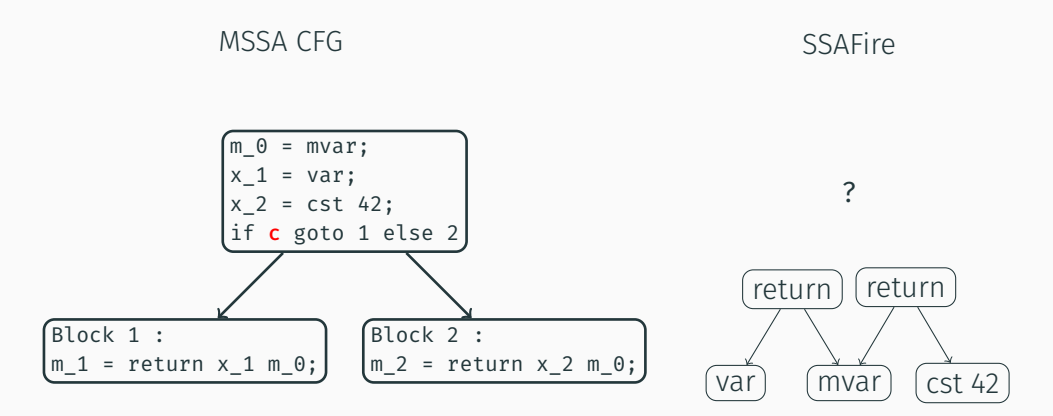

Also necessary of  $m\phi$ ,  $m\mu_b$  and  $\mu_b$  nodes...

Activation gates embed control information into nodes using same memory

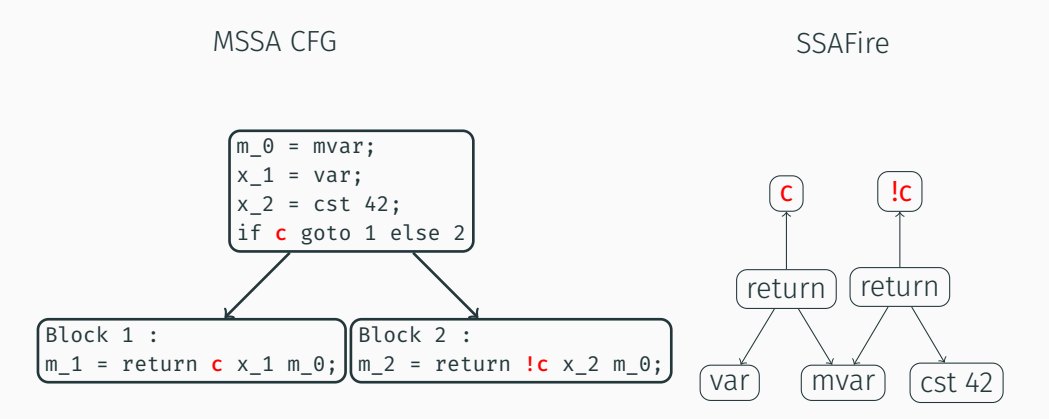

Also necessary of  $m\phi$ ,  $m\mu$ <sub>b</sub> and  $\mu$ <sub>b</sub> nodes...

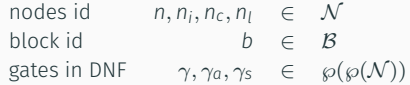

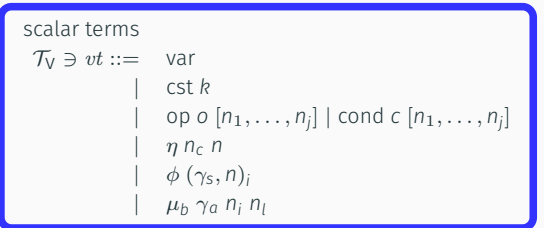

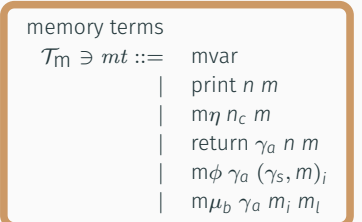

"scalar terms" and "memory terms"

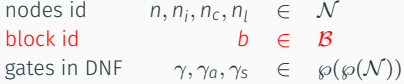

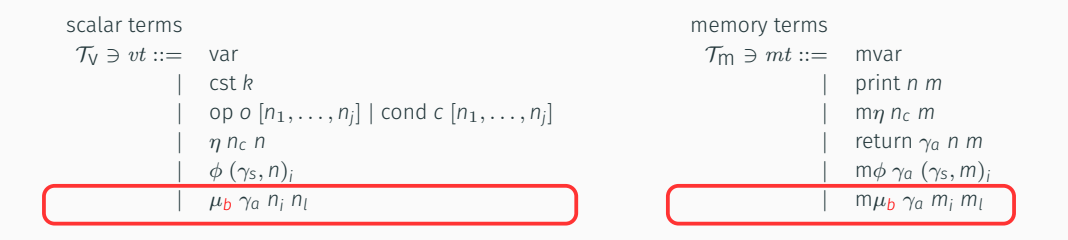

 $\mu$ block : synchronises  $\mu$ nodes of the same loop

### $\mu$ block

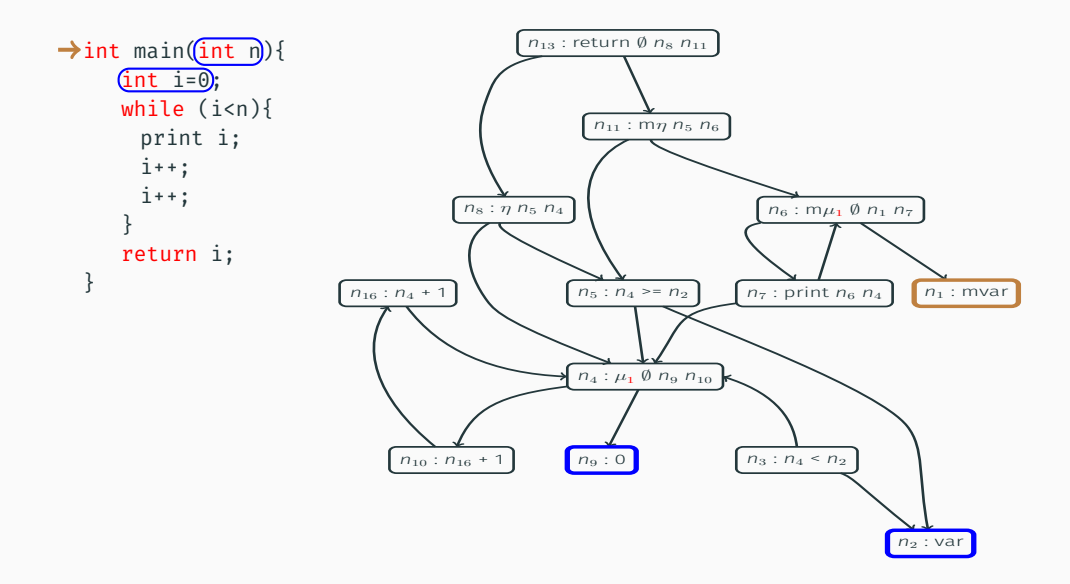

#### Constants, input values and state are leaves

[SSAFire : Syntax and Semantic](#page-22-0) 25 / 42

### $\mu$ block

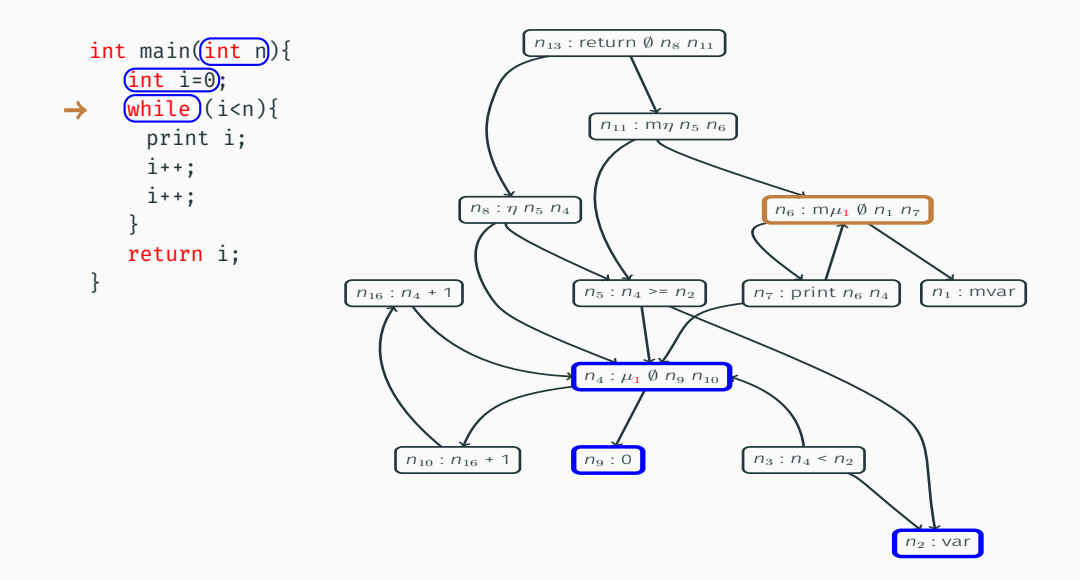

Initialization of  $\mu_1$  nodes; **Constants** always evaluable but mvar "consumed"

[SSAFire : Syntax and Semantic](#page-22-0) 25 / 42

### $\mu$ block

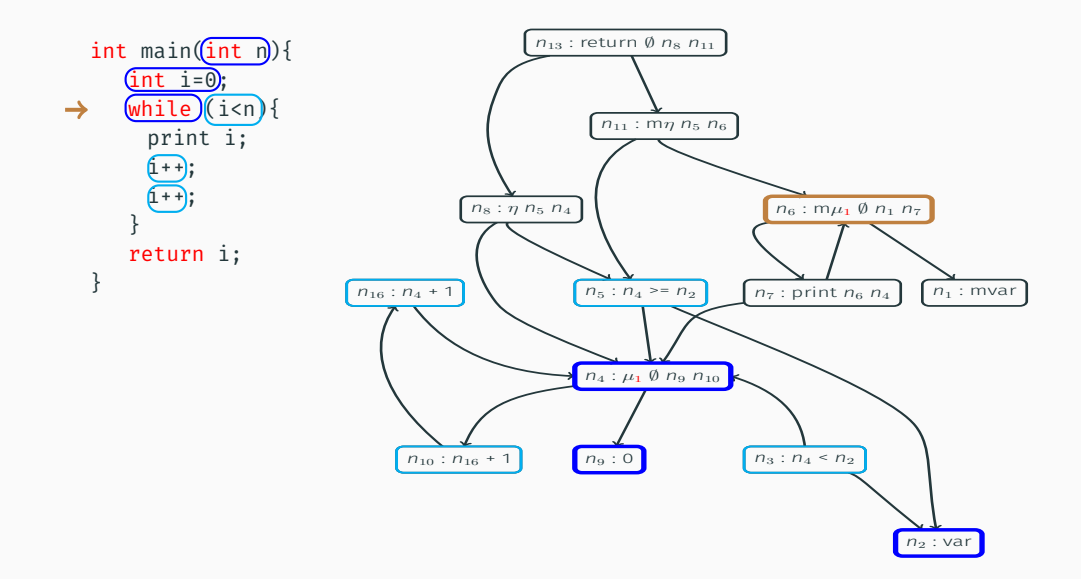

 $\mu$  block synchronisation :  $\mu_X$  evaluates only when all  $(m)\mu_X$  are evaluable

[SSAFire : Syntax and Semantic](#page-22-0) 25 / 42

We define a program state (or configuration) as :

 $\sigma = (n_m, \rho)$ 

Where *n<sup>m</sup>* is the current memory-state node and  $\rho$  a map from value-state nodes to their value

Transition relation (or step) is defined as :

$$
(m,g) \models \sigma_1 \stackrel{[v_1,...,v_j]}{\longrightarrow} \sigma_2
$$

Where [*v*1, . . . , *v<sup>j</sup>* ] is an effect sequence (here simplified to a list of printed values…)

$$
\sigma=(n_m,\rho)
$$

#### State nodes are nodes defining a program state :

Memory-state nodes define the state's memory

 $\in$  {return,  $m\phi$ ,  $m\mu$ ,  $m\eta$ ,  $m\text{var}$ }
$$
\sigma=(n_m,\rho)
$$

#### State nodes are nodes defining a program state :

Memory-state nodes define the state's memory

 $\in$  {return,  $m\phi$ ,  $m\mu$ ,  $m\eta$ ,  $m\text{var}$ }

Value-state nodes define the state's values

 $\in \{\mu, \eta, \text{var}\}\$ 

# Value nodes are all other nodes, their value for the current state can be computed from the States nodes.

 $\in$  {cst, op, cond,  $\phi$ , print}

# $\overline{\phantom{a}}$ SSAFire evaluation  $\overline{\phantom{a}}$

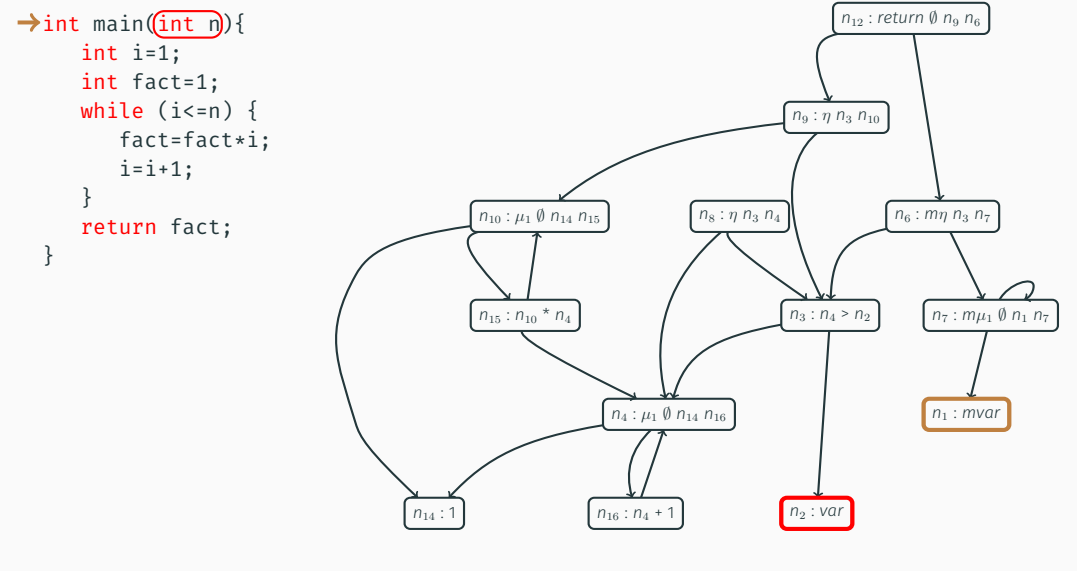

Initial configuration  $\sigma_0 = (n_1, [n_2 \rightarrow 2])$ 

[SSAFire : Syntax and Semantic](#page-22-0) 29 / 42

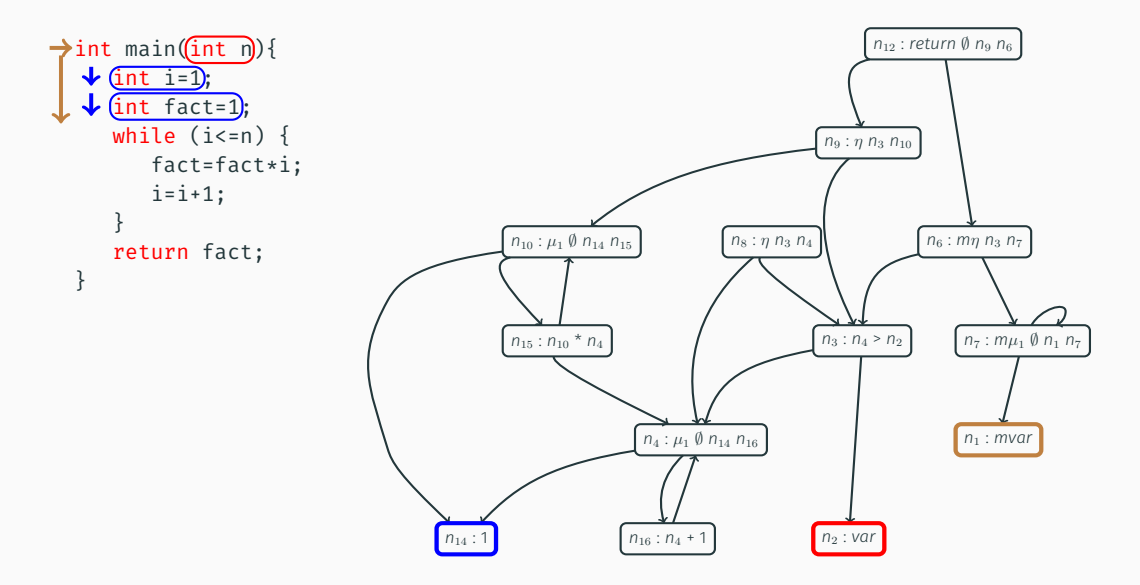

State node evaluation calls value node evaluation using  $\sigma_0$ 

# $\overline{\phantom{a}}$ SSAFire evaluation  $\overline{\phantom{a}}$

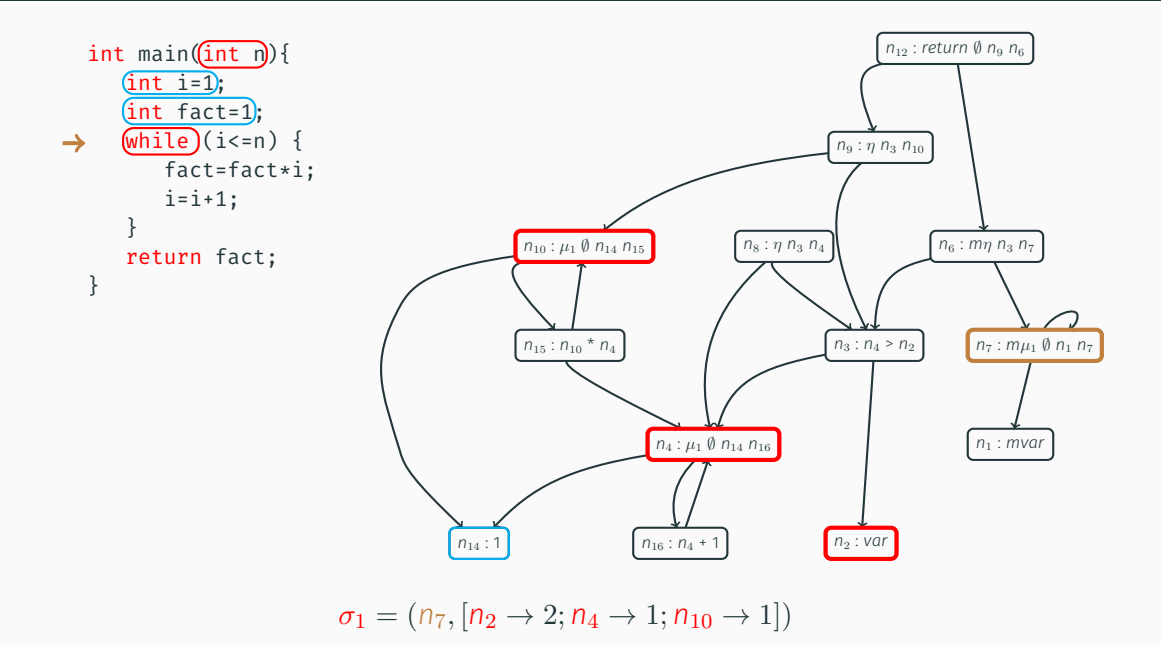

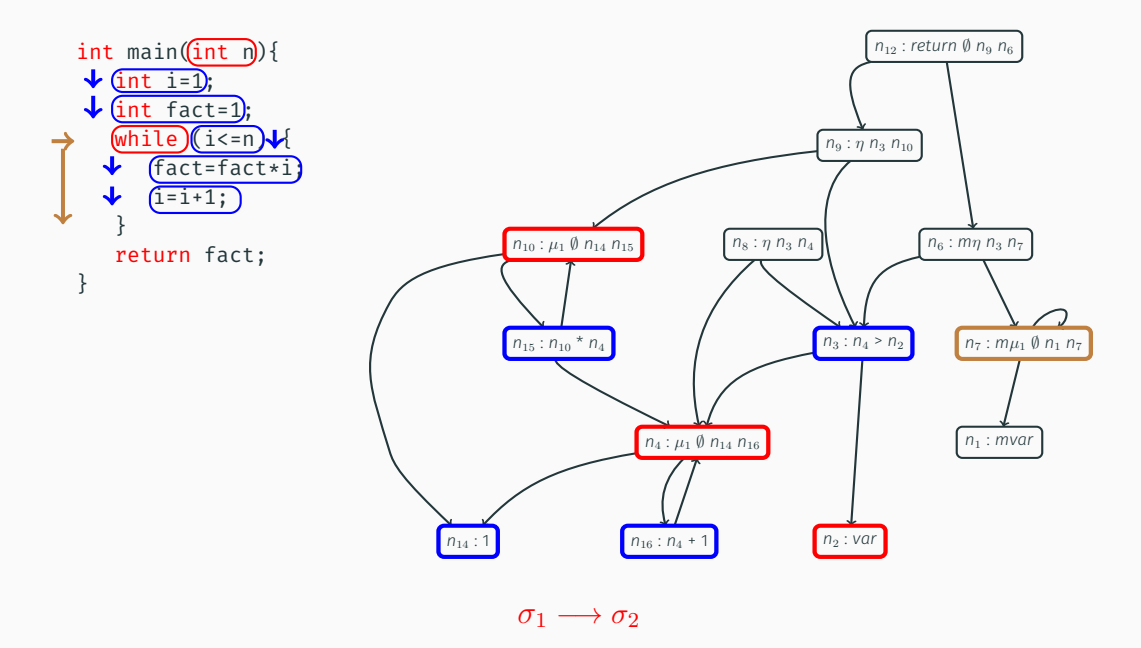

# $\overline{\phantom{a}}$ SSAFire evaluation  $\overline{\phantom{a}}$

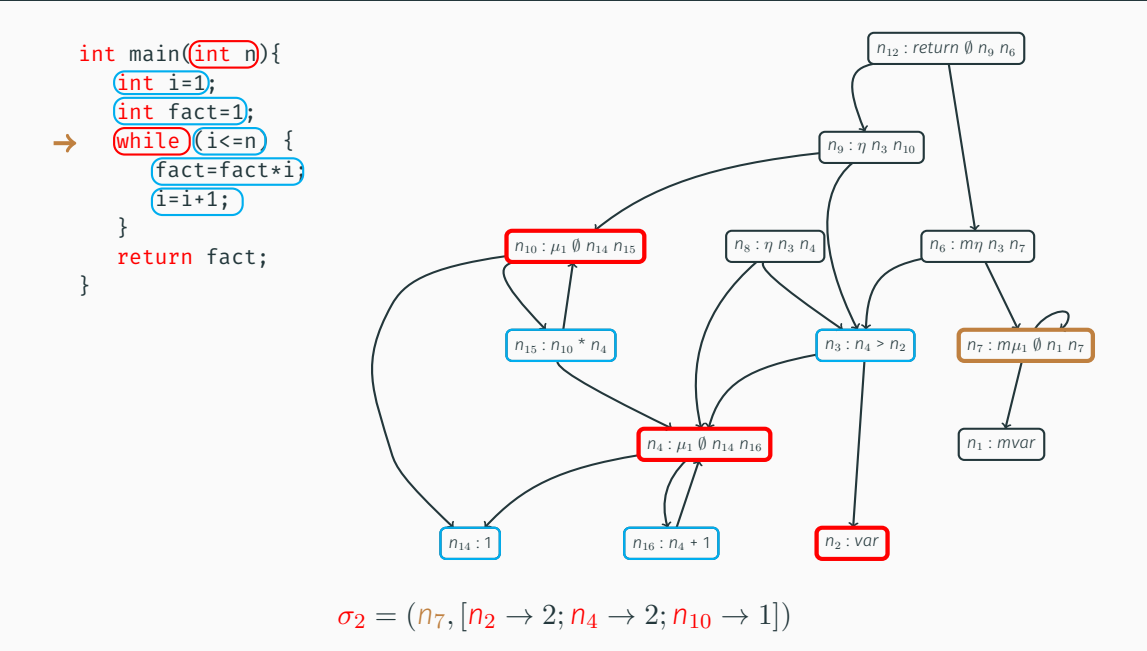

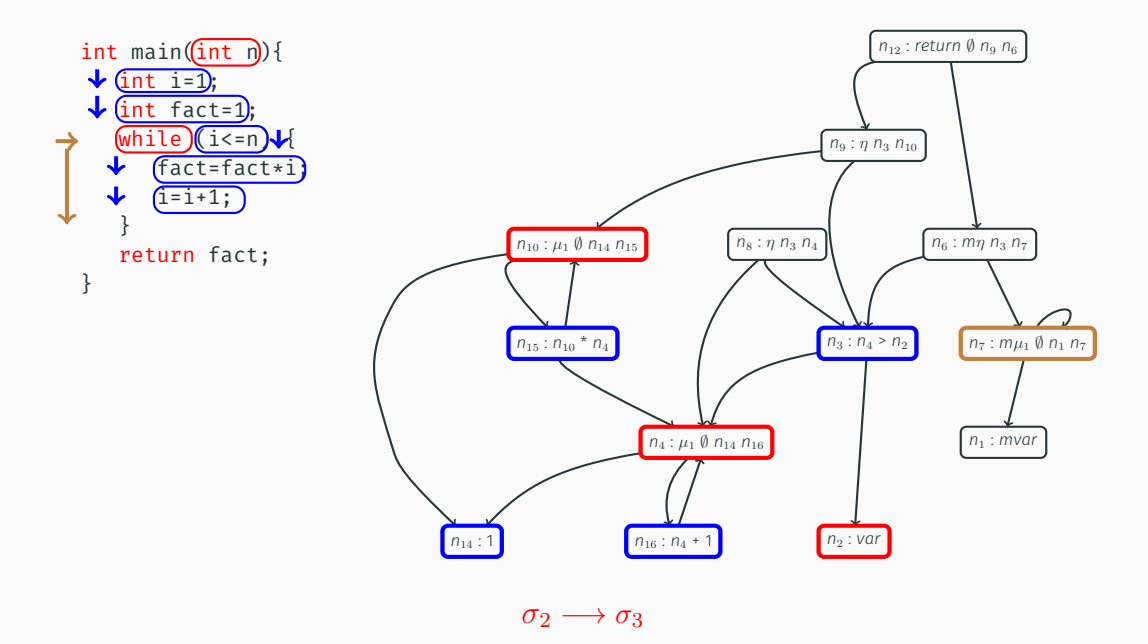

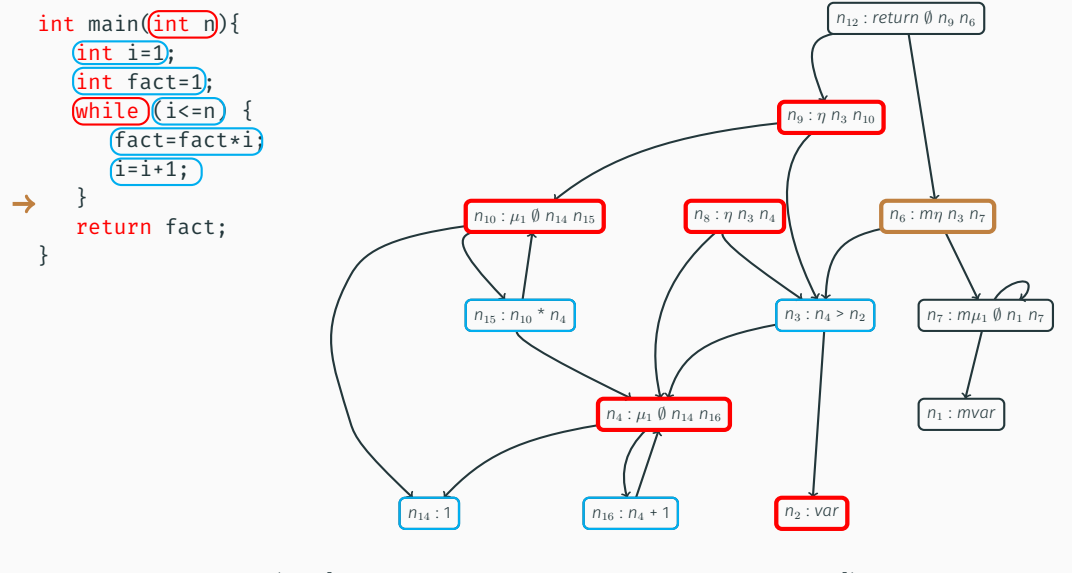

 $\sigma_3 = (n_6, [n_2 \to 2; n_4 \to 3; n_{10} \to 2; n_8 \to 3; n_9 \to 2])$ 

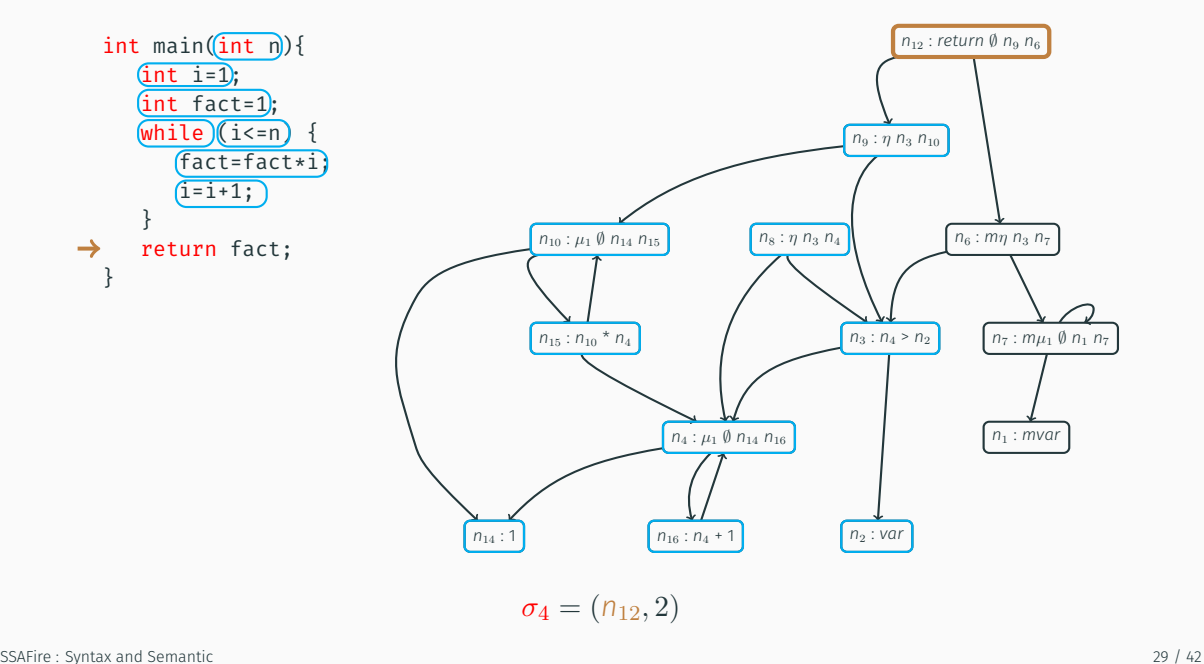

<span id="page-46-0"></span>[Context](#page-2-0)

[SSA and extensions](#page-12-0)

[SSAFire : Syntax and Semantic](#page-22-0)

[SSAFire : optimizations](#page-46-0)

[Experiments](#page-57-0)

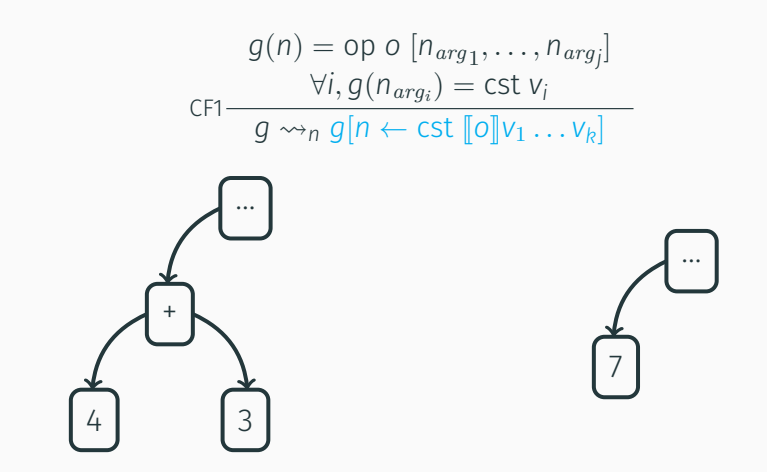

Transformation of node *n* into a precomputed constant

### Loop invariant code motion

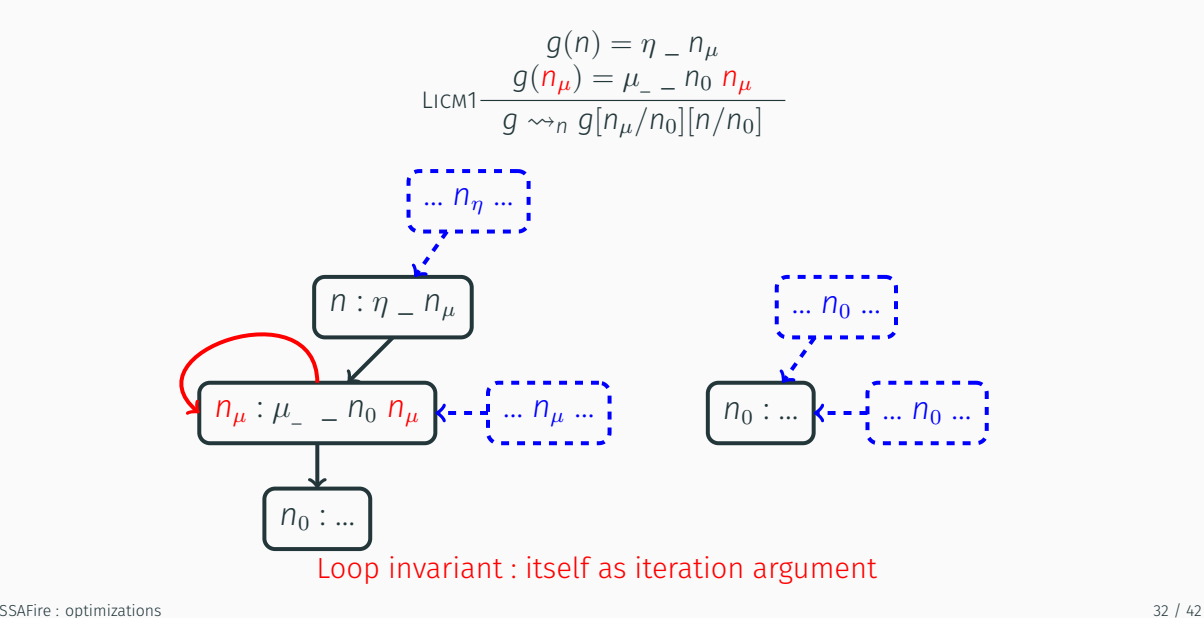

### Loop invariant code motion

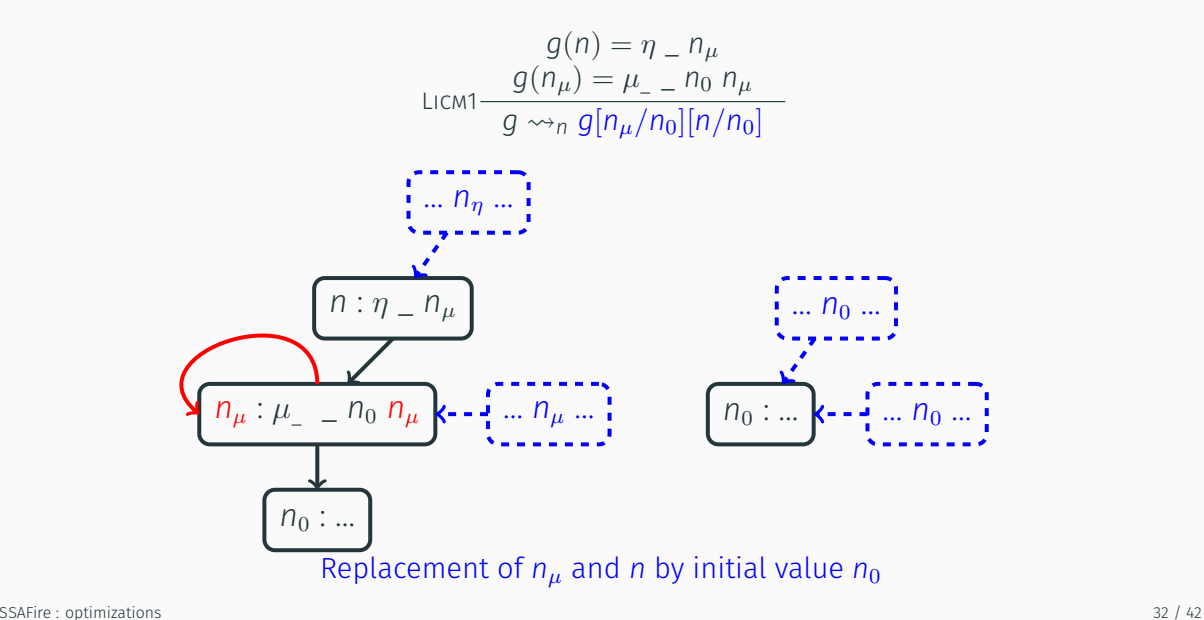

$$
g(n) = \phi(\gamma_s, n_s)_{i \in I}
$$

$$
(\gamma'_s)_i = (\{\gamma_{sj} | j \in I, n_{sj} = n_{si}\})_i
$$

$$
B M \frac{t_{\phi} = \phi(\gamma'_{si}, n_{si})}{g \leadsto_{n} g[n \leftarrow t_{\phi}]}
$$

$$
n : \phi \left[ \dots; (\gamma_{sj}, n_e) ; \dots; (\gamma_{sj}, n_e) ; \dots \right] \qquad n : \phi \left[ \dots; (\gamma_{sj} \vee \gamma_{si}, n_e) ; \dots \right]
$$

#### Merge branch : two branches returning same value

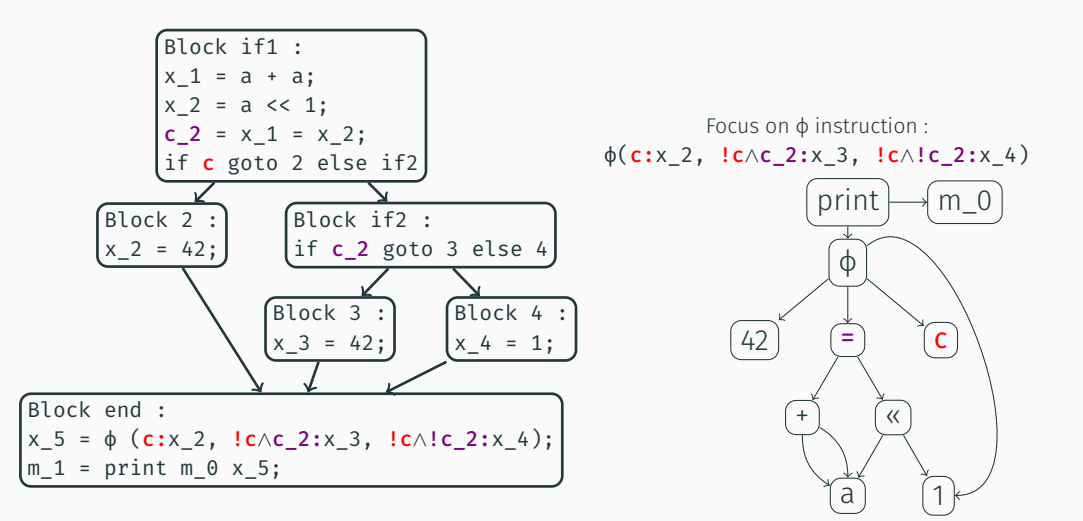

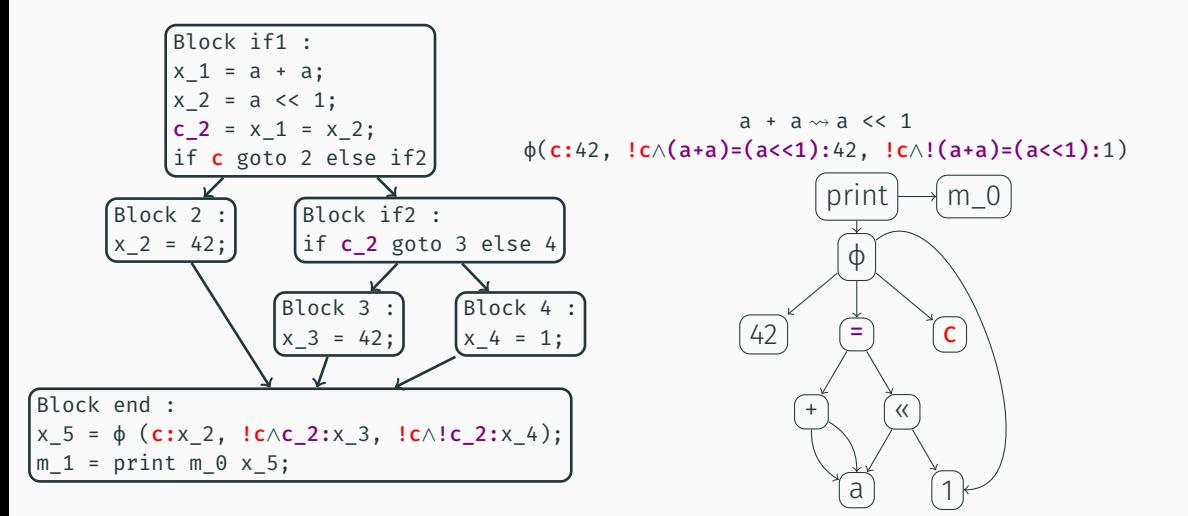

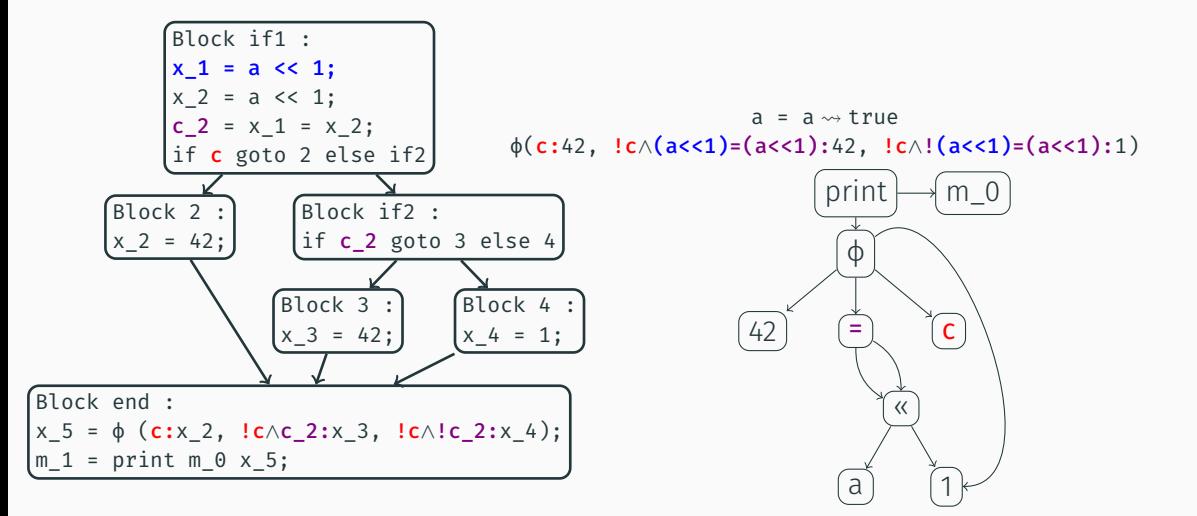

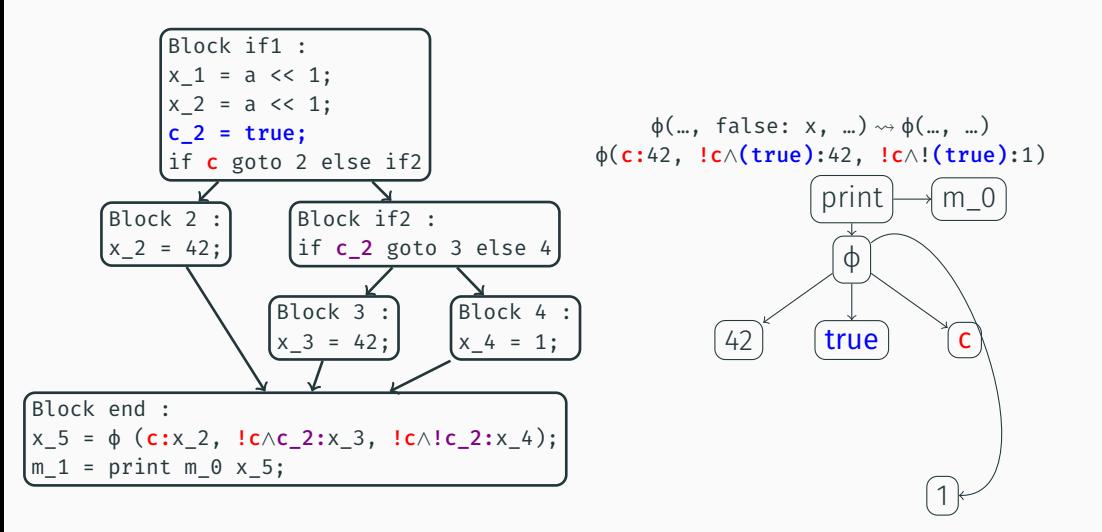

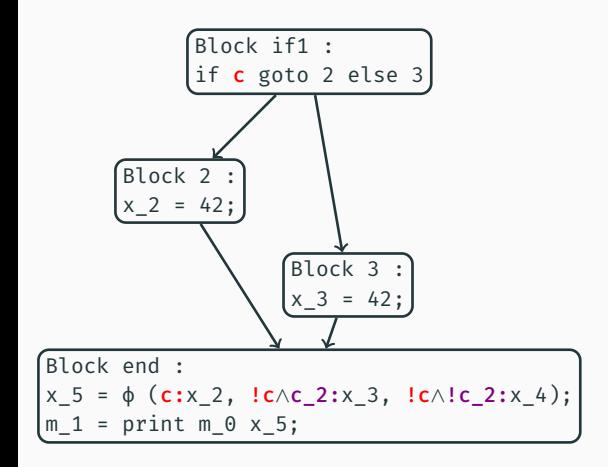

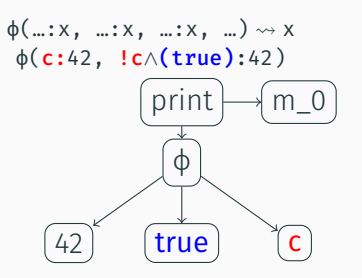

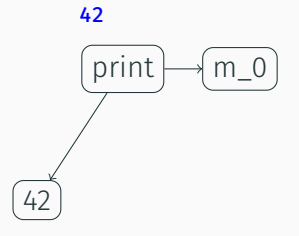

Block end :  $m_1 = print m_0 42;$ 

## <span id="page-57-0"></span>**Outline**

#### [Context](#page-2-0)

[SSA and extensions](#page-12-0)

[SSAFire : Syntax and Semantic](#page-22-0)

[SSAFire : optimizations](#page-46-0)

#### [Experiments](#page-57-0)

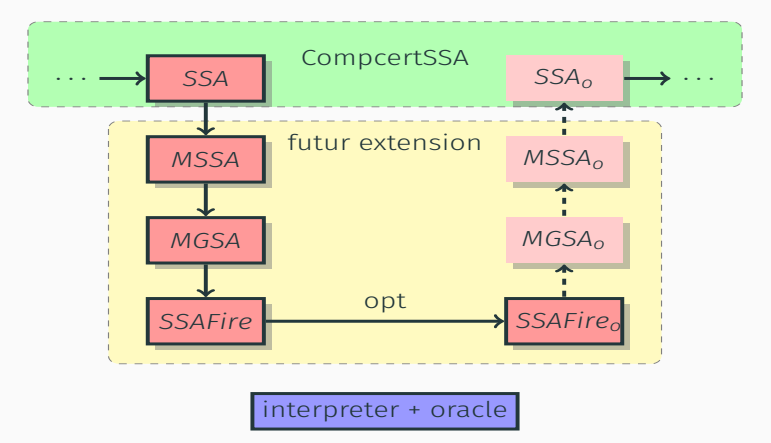

#### A Caml prototype using CompcertSSA as C front-end

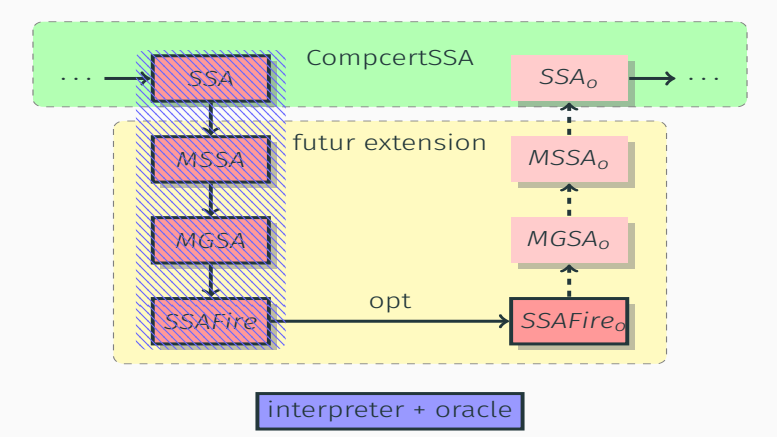

Translation from SSA to SSAFire … (not proven yet)

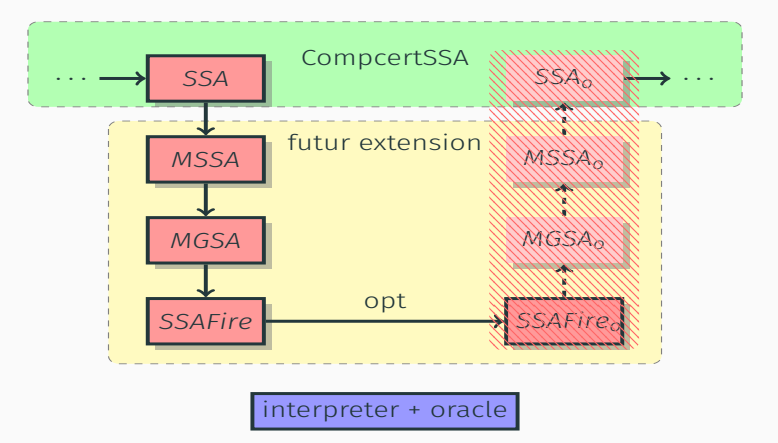

SSAFIRE deconstruction to SSA is not done yet...

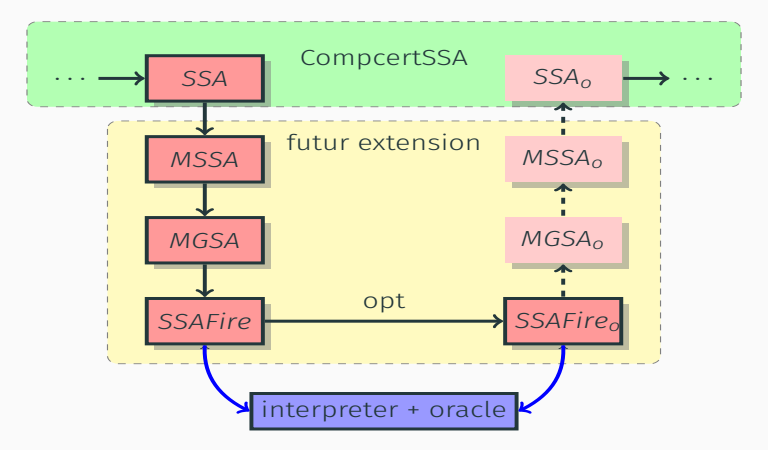

Can interpret any SSAFire programs and compare behaviours

#### Experimental validation using an oracle on our test-suite (62 relevant programs)

# Because transformations are atomic we can run any possible finite pipeline and observe that behaviours are preserved

Because we cannot compare execution time without deconstruction, we compare programs sizes…

#### Compcert VS SSAFire (fair comparison)

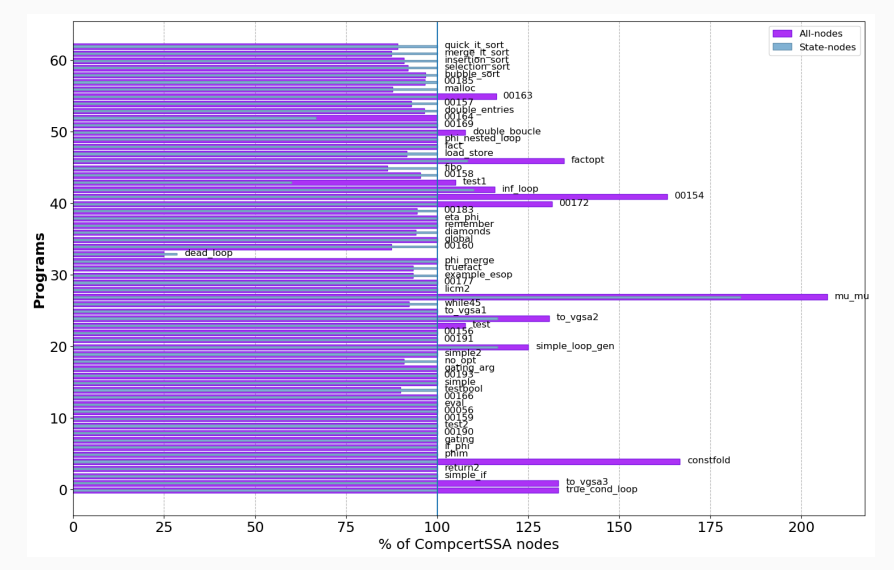

Compcert optimized translated into SSAFire Versus optimized by SSAFire transformations

## <span id="page-64-0"></span>Outline

#### [Context](#page-2-0)

[SSA and extensions](#page-12-0)

[SSAFire : Syntax and Semantic](#page-22-0)

[SSAFire : optimizations](#page-46-0)

[Experiments](#page-57-0)

#### [Conclusion](#page-64-0)

A prototype validating experimentally the given SSAFire operational semantic

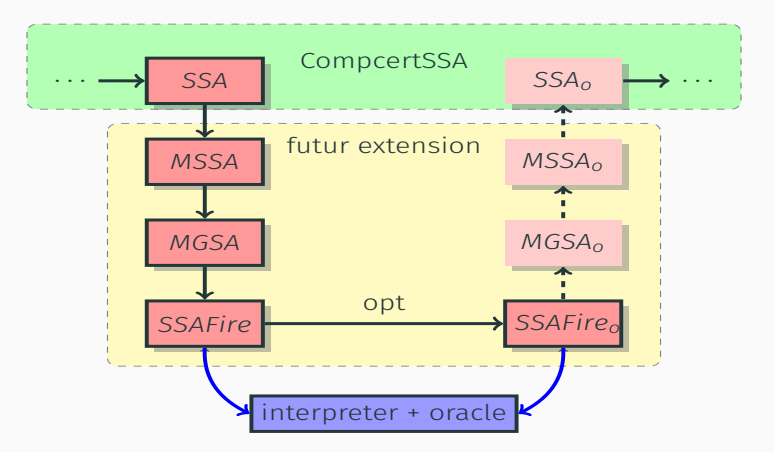

Proven determinism on SSAFire (I didn't present how and with which restrictions)

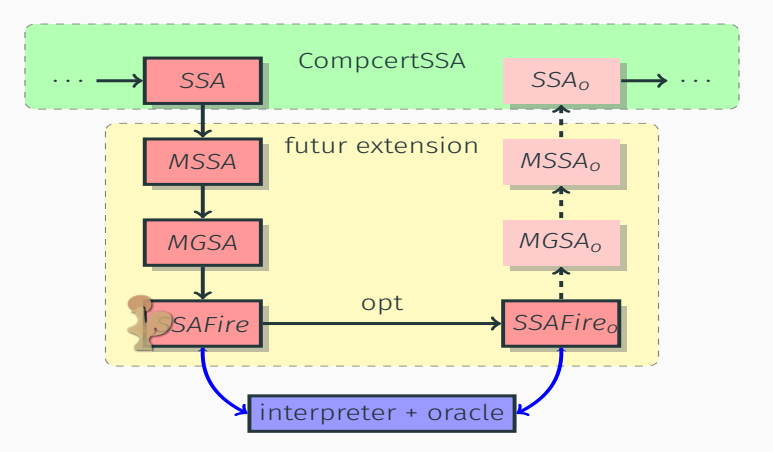

"Easy" to express then prove (work in progress) complex transformations

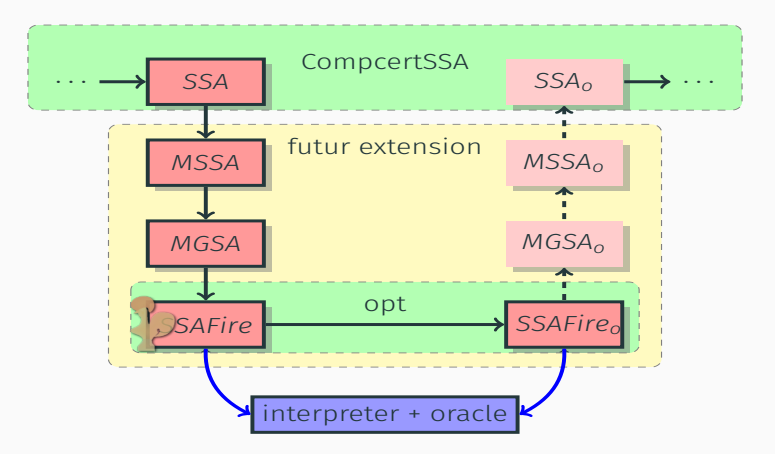

#### Current work : Adding memory instructions load and store to SSAFire

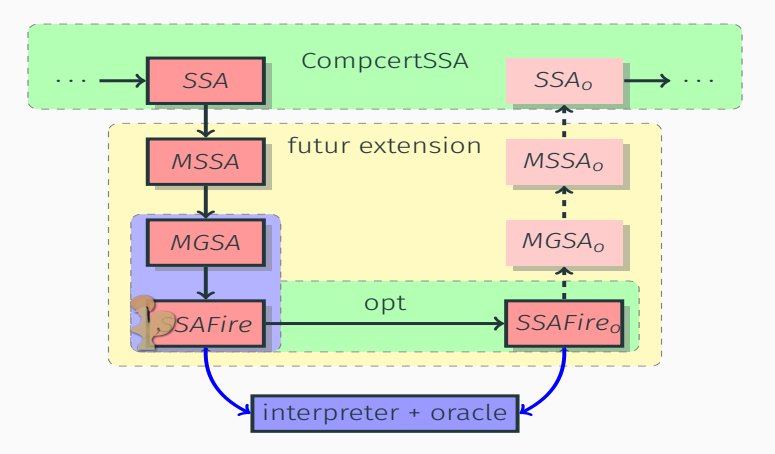

Prove semantic preservation of CompcertSSA translation to SSAFire

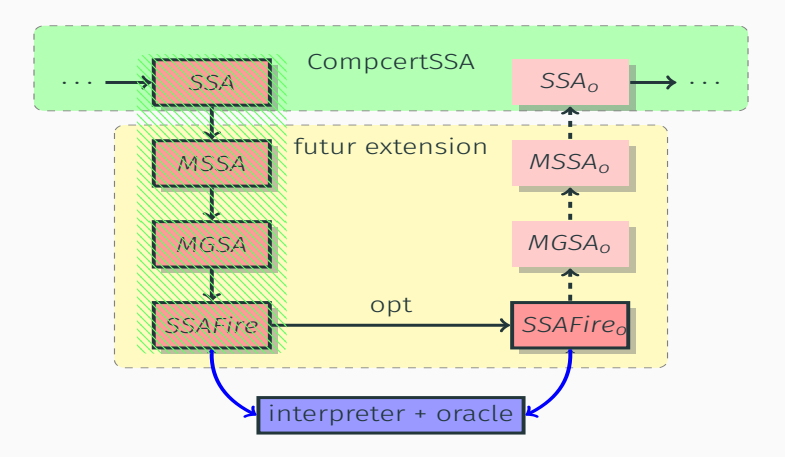

#### Regeneration of SSA without deoptimizing…

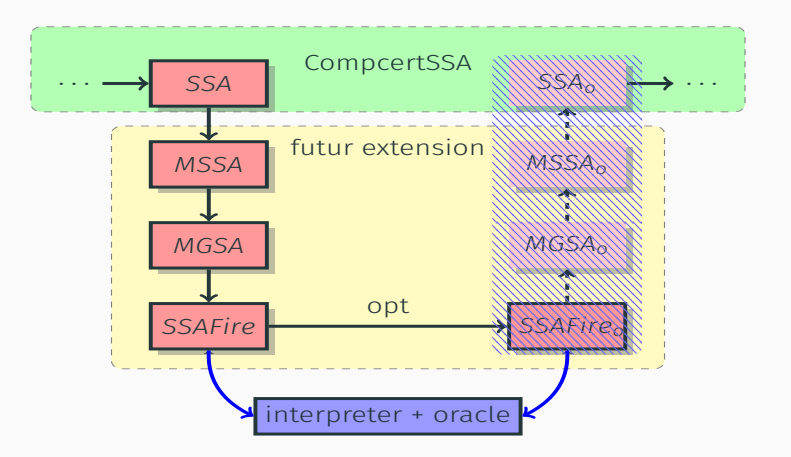

Questions ?
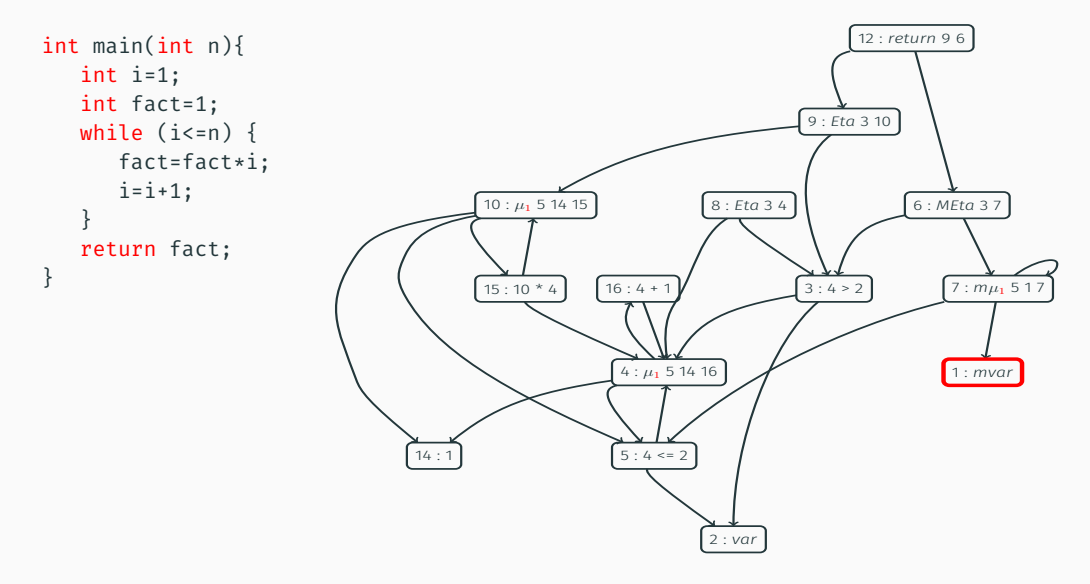

Only one **mvar** in the graph

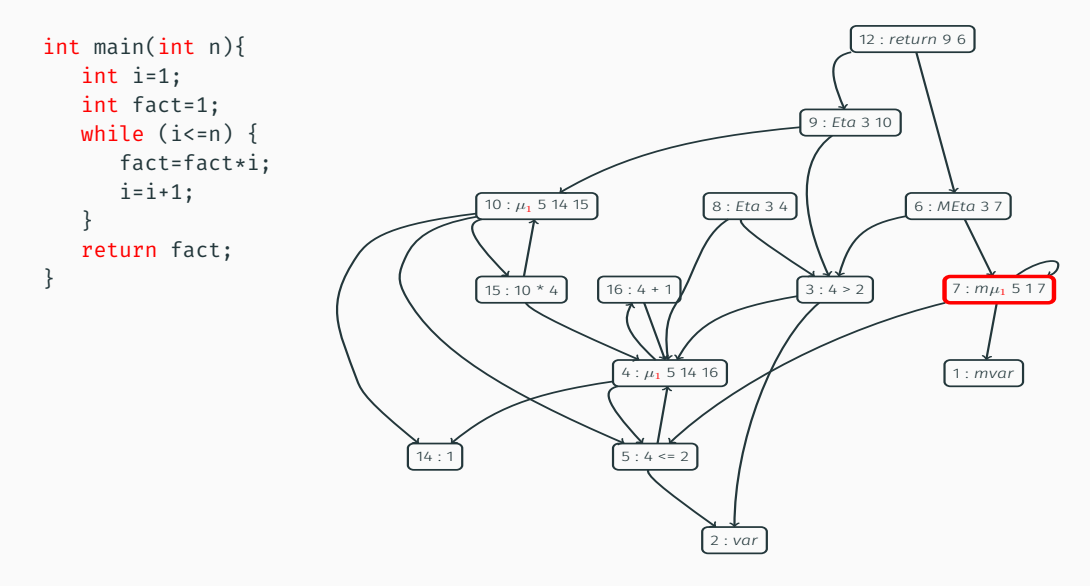

At most one  $m\mu$  per block

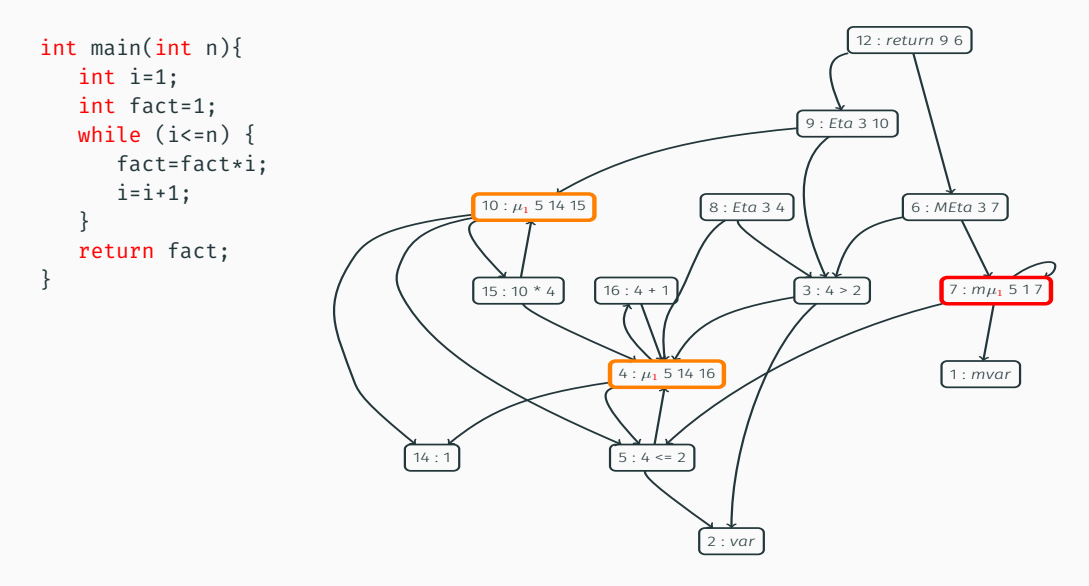

If there is a  $\mu$  a  $m\mu$  must exist in the same block

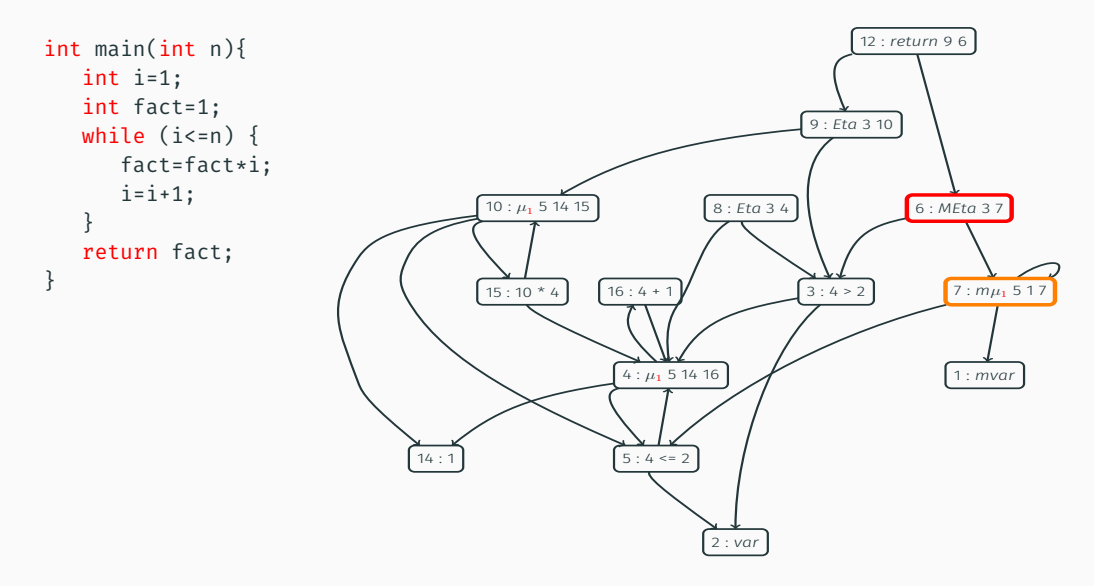

If there is a  $m\mu$  a corresponding **meta** must exist in the graph

All those conditions need to be preserved by transformations

$$
c_{ST} \frac{g(n) = \text{cst } k}{(m_{in}, g) \models \sigma, n \downarrow k}
$$
\n
$$
g(n) = \text{op o } [n_{arg_1}, \dots, n_{arg_j}]
$$
\n
$$
\forall i, (m_{in}, g) \models \sigma, n_{arg_i} \downarrow v_i
$$
\n
$$
\text{op } \frac{\forall i, (m_{in}, g) \models \sigma, n_{arg_i} \downarrow v_i}{(m_{in}, g) \models \sigma, n \downarrow [0] \forall 1 \dots \forall k}
$$
\n
$$
\text{conv } \frac{\forall i, (m_{in}, g) \models \sigma, n_{arg_i} \downarrow v_i}{(m_{in}, g) \models \sigma, n_{arg_i} \downarrow v_i}
$$
\n
$$
g(n) = \text{obs } n_{arg} \frac{\sigma(n) = \text{phi } (\gamma, n_{arg})_{i \in I}}{(m_{in}, g) \models \sigma, n_{arg} \downarrow v}
$$
\n
$$
\text{obs } \frac{g(n) = \text{phi } (\gamma, n_{arg})_{i \in I}}{(m_{in}, g) \models \sigma, m_{arg} \downarrow M \os \left[t_1, \dots, t_j\right]} \qquad \forall l, (m_{in}, g) \models \sigma, \gamma_{i(k, l)} \downarrow tt
$$
\n
$$
\text{obs } \frac{(m_{in}, g) \models \sigma, n_{arg} \downarrow M \os \left[t_1, \dots, t_j\right] \vee \frac{(m_{in}, g) \models \sigma, n_{arg_i} \downarrow V}{(m_{in}, g) \models \sigma, n \downarrow V}
$$
\n
$$
\text{ST}_{\nu} \frac{n \in \mathcal{N}_{st}^g \quad g(n) \in \mathcal{T}_{\nu}}{(m_{in}, g) \models (m, \rho), n \downarrow \rho(n)} \qquad \text{ST}_{m} \frac{m \in \mathcal{N}_{st}^g \quad g(m) \in \mathcal{T}_{m}}{(m_{in}, g) \models (m, \rho), m \downarrow M \os \left[\frac{m_{in}, g}{m} \right]}
$$

# State-evaluation Relation

$$
g(n) = (m)var
$$
\n
$$
VAR \frac{(m_{in}, g) \models \sigma, n\downarrow nv}{(m_{in}, g) \models \sigma, n\downarrow nv}
$$
\n
$$
VAR \frac{(m_{in}, g) \models \sigma, n\downarrow nv}{(m_{in}, g) \models \sigma, n\downarrow nv}
$$
\n
$$
ETA \frac{(m_{in}, g) \models \sigma, n_{arg}\downarrow v}{(m_{in}, g) \models \sigma, n\downarrow v}
$$
\n
$$
g(m) = mphi \gamma (\gamma_{arg}, m_{arg})_{i \in I}
$$
\n
$$
\forall l, (m_{in}, g) \models \sigma, \gamma_{(j,1)} \downarrow tt
$$
\n
$$
\forall l, (m_{in}, g) \models \sigma, \gamma_{arg_i(\kappa,1)} \downarrow tt
$$
\n
$$
Vl, (m_{in}, g) \models \sigma, \gamma_{arg_i(\kappa,1)} \downarrow tt
$$
\n
$$
(m_{in}, g) \models \sigma, m_{arg} \downarrow mv
$$
\n
$$
RET \frac{(m_{in}, g) \models \sigma, m_{arg} \downarrow W}{(m_{in}, g) \models \sigma, m_{arg} \downarrow W}
$$
\n
$$
RET \frac{(m_{in}, g) \models \sigma, m_{arg} \downarrow W}{(m_{in}, g) \models \sigma, m_{arg} \downarrow W}
$$
\n
$$
g(n) = m u_b \gamma n_i n_c n_l
$$
\n
$$
\forall l, (m_{in}, g) \models \sigma, \gamma_{(j,1)} \downarrow tt
$$
\n
$$
m u_b \gamma n_i n_c n_l
$$
\n
$$
m u_b \gamma n_i n_c n_l
$$
\n
$$
g(n) = m u_b \gamma n_i n_c n_l
$$
\n
$$
g(n) = m u_b \gamma n_i n_c n_l
$$
\n
$$
\forall l, (m_{in}, g) \models \sigma, n \downarrow nv
$$
\n
$$
g(n) = m u_b \gamma n_i n_c n_l
$$
\n
$$
Vl, (m_{in}, g) \models \sigma, n_l \downarrow nv
$$
\n
$$
Vl, (m_{in}, g) \models \sigma, n_l \downarrow nv
$$
\n
$$
Vl, (m_{in}, g) \models \sigma, n_l \downarrow nv
$$
\n
$$
Vl
$$

$$
\rho'(n) \triangleq \begin{cases}\nv & \text{if } n \in \mathcal{N}_{st}^g, \quad g(n) \in \mathcal{T}_V, \quad (m_{in}, g) \models (m, \rho), n \Downarrow v \\
\rho(n) & \text{otherwise} \\
m' \in \max^{\preceq^m} \{ m_d \mid (m_{in}, g) \models (m, \rho), m_d \Downarrow \mathbf{M}_{- -} \} \n\end{cases}
$$
\n
$$
\text{STEP}\begin{cases}\nm_{in}, g) \models (m, \rho), m' \Downarrow \mathbf{M} \otimes [t_1, \dots, t_j] \\
(m_{in}, g) \models (m, \rho) \stackrel{[t_1, \dots, t_j]}{\longrightarrow} (m', \rho')\n\end{cases}
$$

 $m$ var  $\preceq_g^m \ldots m$ st*ate nodes*  $\ldots \preceq_g^m$  meta

$$
\rho'(n) \triangleq \begin{cases}\nv & \text{if } n \in \mathcal{N}_{st}^g, \quad g(n) \in \mathcal{T}_V, \quad (m_{in}, g) \models (m, \rho), n \Downarrow v \\
\rho(n) & \text{otherwise} \\
m' \in \max^{\preceq^m} \{m_d \mid (m_{in}, g) \models (m, \rho), m_d \Downarrow \mathbf{M}_{- -}\}\n\end{cases}
$$
\n
$$
\text{STEP}\begin{cases}\n(m_{in}, g) \models (m, \rho), m' \Downarrow \mathbf{M} \varnothing [t_1, \dots, t_j]\n\end{cases}
$$
\n
$$
(m_{in}, g) \models (m, \rho) \xrightarrow{[t_1, \dots, t_j]} (m', \rho')
$$

 $m$ var  $\preceq_g^m \ldots m$ st*ate nodes*  $\ldots \preceq_g^m$  meta

Proved deterministic

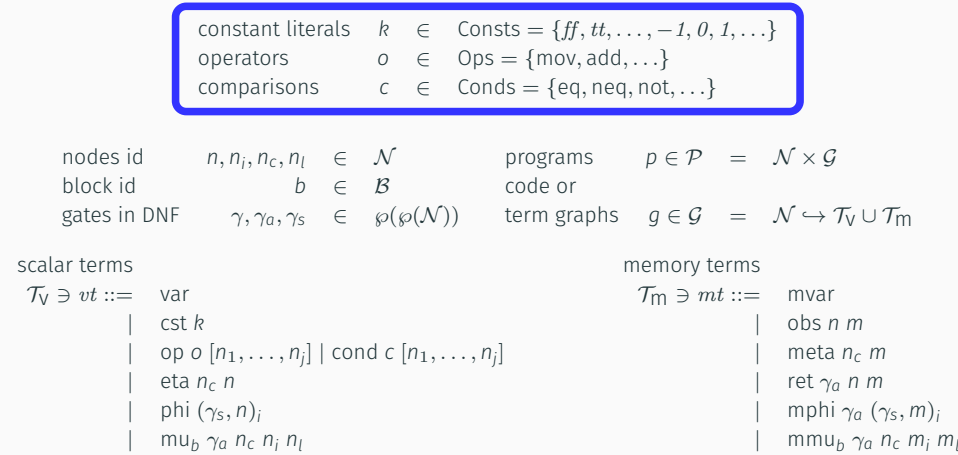

Usual stuff : constants, operators, comparisons…

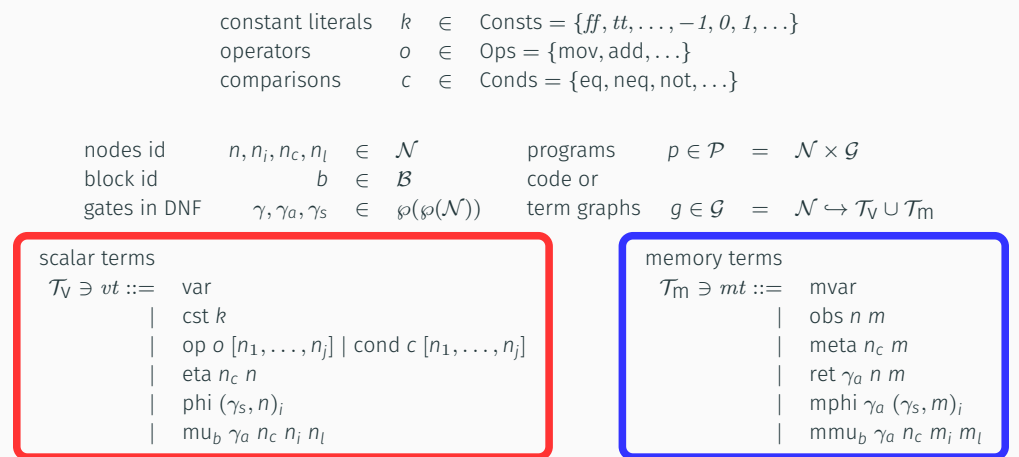

Differenciate "scalar terms" and "memory terms"

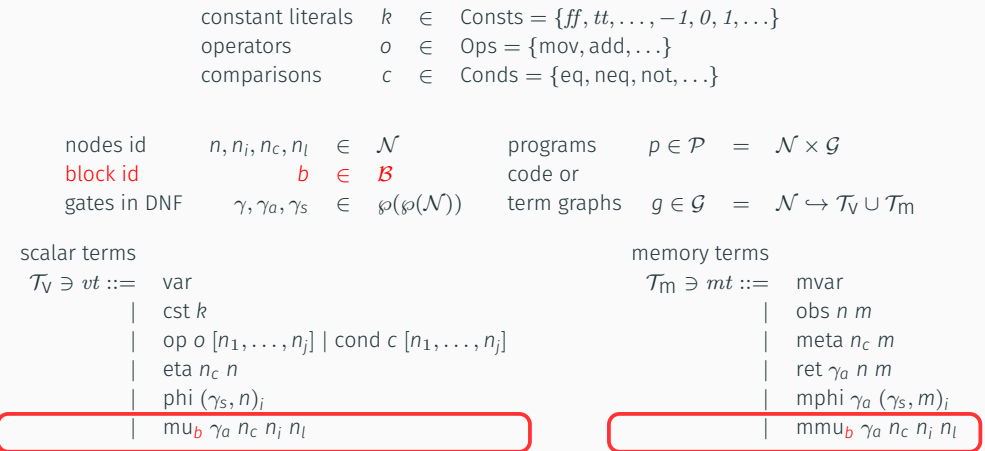

 $\mu$ block : synchronises  $\mu$ nodes of the same loop

#### $\mu$ block

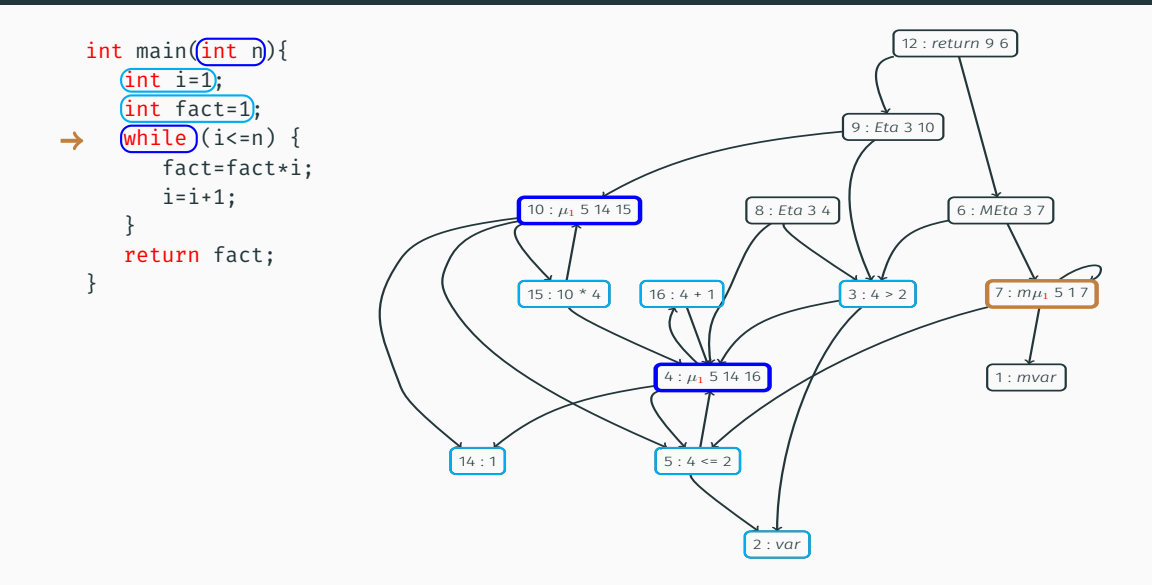

 $\mu$ block : links with  $m\mu$  and helps to choose between initialization or iteration

#### Implies some well-formedness conditions…

All those conditions need to be preserved by transformations

#### Check Syntactically Well-gated SSAFire

Exclusive selection gates

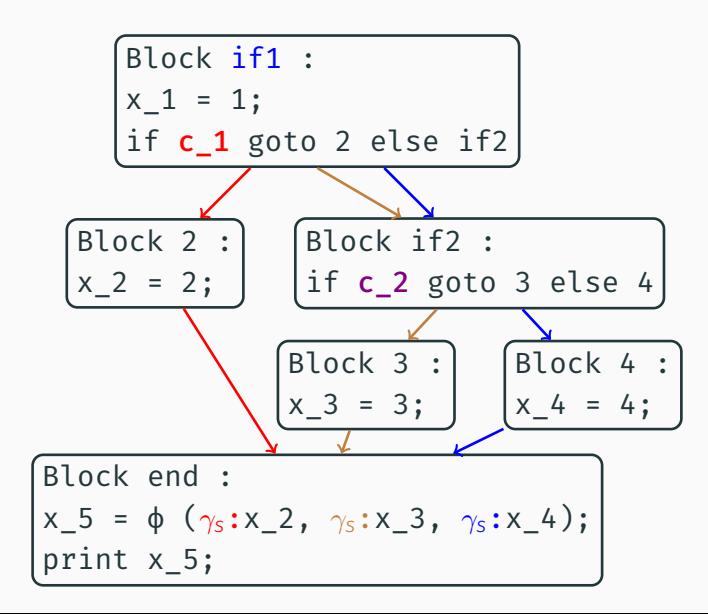

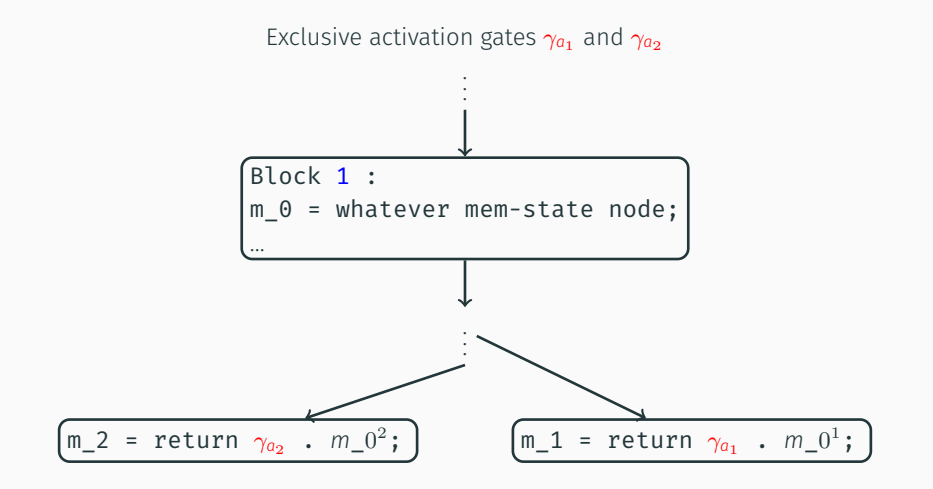

Where m\_0 is the *first common root memory-state* of *m*\_0 1 and *m*\_0 2 .

#### *Syntactic well-gatedness* implies semantic exclusivity

#### *Semantic exclusivity* and *well-formedness conditions* are preserverd by transformations

Necessary for determinism!

$$
g(n) = op \space o \space [n_{arg_1}, \ldots, n_{arg_j}]
$$
\n
$$
CF1 \frac{\forall i, g(n_{arg_i}) = \text{cst } v_i}{g \rightsquigarrow_n g[n \leftarrow \text{cst } [\![0]\!] v_1 \ldots v_k]}
$$
\n
$$
CPp \frac{open(g, n, \gamma_{s_i})}{g \rightsquigarrow_n g[n/n_{arg_i}]}
$$

$$
g(n) = \text{eta } n_{\mu}
$$
\n
$$
g(n_{\mu}) = \text{mu} \cdot \gamma n_0 n_c
$$
\n
$$
L D \frac{\text{open}(g, n_{\mu}, \gamma) \quad \text{open}(g, n, \{n_c\})}{g \rightsquigarrow_n g[n_{\mu}/n_0][n_{\mu} \leftarrow \epsilon][n/n_0]}
$$
\n
$$
L I C M 1 \frac{g(n_{\mu}) = \text{mu} \cdot n_0 n_{\mu}}{g \rightsquigarrow_n g[n_{\mu}/n_0][n/n_0]}
$$

BE *g*(*n*) = phi (γ*s*, *ns*)*i*∈*<sup>I</sup> I<sup>c</sup>* = {*i* | closed(*g*, *n*, γ*si* ), *i* ∈ *I*} *<sup>g</sup> <sup>n</sup> <sup>g</sup>*[*<sup>n</sup>* <sup>←</sup> phi (γ*s*, *<sup>n</sup>s*)*i*∈*I*\*I<sup>c</sup>* ] BM *g*(*n*) = phi (γ*s*, *ns*)*i*∈*<sup>I</sup>* (γ 0 *s* )*<sup>i</sup>* = {γ*sj* | *j* ∈ *I*, *nsj* = *nsi*} *i t*<sup>φ</sup> = phi (γ 0 *si* , *nsi* ) *g <sup>n</sup> g*[*n* ← *t*φ]

$$
g(n_1) = t \t g(n_2) = t
$$
  
SH  $\frac{\varepsilon \triangleq \epsilon \text{ if } t \in \mathcal{T}_V, \text{ me otherwise}}{g \leadsto_{n_1} g[n_1/n_2][n_2 \leftarrow \varepsilon]}$ 

Local transformations

$$
g(n) = op \space o \space [n_{arg_1}, \ldots, n_{arg_j}]
$$
\n
$$
CF1 \frac{\forall i, g(n_{arg_i}) = \text{cst } v_i}{g \leadsto_n g[n \leftarrow \text{cst } [o] \lor \ldots \lor \mathcal{N}_k]} \qquad CPp \frac{op \space o \space [o] \land \neg \mathcal{N}_s, n_{arg} \text{)}{g \rightarrow_n g[n/n_{arg_i}]}
$$

$$
g(n) = \text{eta } n_c \, n_\mu
$$
\n
$$
g(n_\mu) = m u \, \gamma \, n_0 \, n_c \, \text{g}(n) = \text{eta } n_c \, n_\mu
$$
\n
$$
LD \, \frac{\text{open}(g, n_\mu, \gamma) \quad \text{open}(g, n, \{n_c\})}{g \, \rightsquigarrow_n \, g[n_\mu/n_0][n_\mu \leftarrow \epsilon][n/n_0]} \quad \text{LICM1} \, \frac{g(n_\mu) = m u \, \text{no } n_\mu}{g \, \rightsquigarrow_n \, g[n_\mu/n_0][n/n_0]}
$$

$$
g(n) = \text{phi } (\gamma_s, n_s)_{i \in I}
$$
\n
$$
BE \frac{g(n) = \text{phi } (\gamma_s, n_s)_{i \in I}}{g \rightsquigarrow_{n} g[n \leftarrow \text{phi } (\gamma_s, n_s)_{i \in I} \setminus I_{\epsilon}]} \qquad \text{BM} \frac{g(n) = \text{phi } (\gamma_s, n_s)_{i \in I}}{g \rightsquigarrow_{n} g[n \leftarrow \text{phi } (\gamma_s, n_s)_{i \in I} \setminus I_{\epsilon}]} \qquad \text{BM} \frac{t_{\phi} = \text{phi } (\gamma_s', n_s)}{g \rightsquigarrow_{n} g[n \leftarrow t_{\phi}]}
$$

$$
g(n_1) = t \t g(n_2) = t
$$
  
SH  $\xrightarrow{\varepsilon \triangleq \epsilon}$  if  $t \in \mathcal{T}_V$ ,  $m\epsilon$  otherwise  
 $g \sim_{n_1} g[n_1/n_2][n_2 \leftarrow \varepsilon]$ 

Transformation of a node

$$
g(n) = op \space o \space [n_{arg_1}, \ldots, n_{arg_j}]
$$
\n
$$
CFT \frac{\forall i, g(n_{arg_i}) = \text{cst } v_i}{g \leadsto_n g[n \leftarrow \text{cst } [o][v_1 \ldots v_k]} \qquad CPp \frac{open(g, n, \gamma_{s_i})}{g \leadsto_n g[n/n_{arg_i}]}
$$

$$
g(n) = \text{eta } n_c \, n_\mu
$$
\n
$$
g(n_\mu) = m u \, \gamma \, n_0 \, n_c \, \text{g}(n_\mu) = \text{mu } \, \gamma \, n_0 \, n_c \, \text{g}(n) = \text{eta } n_c \, n_\mu
$$
\n
$$
\text{LD} \, \frac{\text{open}(g, n_\mu, \gamma)}{g \, \rightsquigarrow_n \, g[n_\mu/n_0][n_\mu \leftarrow \epsilon][n/n_0]} \quad \text{LICM1} \, \frac{g(n_\mu) = m u \, \text{no } n_\mu}{g \, \rightsquigarrow_n \, g[n_\mu/n_0][n/n_0]}
$$

$$
B \in \frac{g(n) = \text{phi}(\gamma_s, n_s)_{i \in I}}{g \rightsquigarrow_{n} g[n \leftarrow \text{phi}(\gamma_s, n_s)_{i \in I} \text{BMO}} \quad \text{(a) } \frac{(n) = \text{phi}(\gamma_s, n_s)_{i \in I}}{g \rightsquigarrow_{n} g[n \leftarrow \text{phi}(\gamma_s, n_s)_{i \in I \setminus I_{\text{c}}}\n \text{BMO}} \quad \text{BM} \frac{f(\gamma_s) = (f \gamma_s)_{i \in I} \left( f \gamma_s, n_s \right)_{i \in I \setminus I_{\text{c}}}{g \rightsquigarrow_{n} g[n \leftarrow t_{\phi}]}}{g \rightsquigarrow_{n} g[n \leftarrow t_{\phi}]}
$$

*g*(*n*) = phi (γ*s*, *ns*)*i*∈*<sup>I</sup>*

$$
g(n_1) = t \t g(n_2) = t
$$
  
SH $\xrightarrow{\varepsilon \triangleq \epsilon \text{ if } t \in \mathcal{T}_V, \text{ } m\epsilon \text{ otherwise}}$   
 $g \rightsquigarrow_{n_1} g[n_1/n_2][n_2 \leftarrow \varepsilon]$ 

Replacement of a node by another

$$
g(n) = op \space o \space [n_{arg_1}, \ldots, n_{arg_j}]
$$
\n
$$
CFT - \frac{\forall i, g(n_{arg_i}) = \text{cst } v_i}{g \leadsto_n g[n \leftarrow \text{cst } [\![0]\!] v_1 \ldots v_k]}
$$
\n
$$
CPP - \frac{open(g, n, \gamma_{s_i})}{g \leadsto_n g[n/n_{arg_i}]}
$$

$$
g(n) = \text{eta } n_c \, n_\mu
$$
\n
$$
g(n_\mu) = m u \, \gamma \, n_0 \, n_c
$$
\n
$$
LD \, \frac{\text{open}(g, n_\mu, \gamma) \, \text{open}(g, n, \{n_c\})}{g \, \rightsquigarrow_n \, g[n_\mu/n_0][n_\mu \leftarrow \epsilon][n/n_0]} \quad \text{LICM1} \, \frac{g(n_\mu) = m u \, \text{proton} \, n_\mu}{g \, \rightsquigarrow_n \, g[n_\mu/n_0][n/n_0]}
$$

$$
g(n) = \text{phi} \ (\gamma_s, n_s)_{i \in I} \qquad (\gamma'_s)_{i} = \{ \{\gamma_{sj} \mid j \in I, n_{sj} = n_{s_i} \} \}^{g(n)}_{i}
$$
\n
$$
BE \frac{I_c = \{i \mid \text{closed}(g, n, \gamma_{s_i}), i \in I\}}{g \rightsquigarrow_n g[n \leftarrow \text{phi} \ (\gamma'_s, n_{s})_{i \in I \setminus I_c}]} \qquad BM \frac{f(\gamma'_s)_{i} = \{ \{\gamma_{sj} \mid j \in I, n_{sj} = n_{s_i} \} \}^{g(n)}_{j}
$$

*g*(*n*) = phi (γ*s*, *ns*)*i*∈*<sup>I</sup>*

$$
g(n_1) = t \qquad g(n_2) = t
$$
  
SH  $\xrightarrow{\varepsilon \triangleq \epsilon}$  if  $t \in \mathcal{T}_V$ , me otherwise  
 $g \rightsquigarrow_{n_1} g[n_1/n_2][n_2 \leftarrow \varepsilon]$ 

#### Means that gate is syntactically always open

$$
g(n) = op \space o \space [n_{arg_1}, \ldots, n_{arg_j}]
$$
\n
$$
CF1 \frac{\forall i, g(n_{arg_i}) = \text{cst } v_i}{g \leadsto_n g[n \leftarrow \text{cst } [o][v_1 \ldots v_k]}
$$
\n
$$
CPp \frac{open(g, n, \gamma_{s_i})}{g \leadsto_n g[n/n_{arg_i}]}
$$

$$
g(n) = \text{eta } n_c \, n_\mu
$$
\n
$$
g(n_\mu) = m u \, \gamma \, n_0 \, n_c \, \text{g}(n_\mu) = \text{mu } \, \gamma \, n_0 \, n_c \, \text{g}(n) = \text{eta } n_c \, n_\mu
$$
\n
$$
\text{LD} \, \frac{\text{open}(g, n_\mu, \gamma)}{g \, \rightsquigarrow_n \, g[n_\mu/n_0][n_\mu \leftarrow \epsilon][n/n_0]} \quad \text{LICM1} \, \frac{g(n_\mu) = m u \, \text{no } n_\mu}{g \, \rightsquigarrow_n \, g[n_\mu/n_0][n/n_0]}
$$

$$
g(n) = \text{phi } (\gamma_s, n_s)_{i \in I}
$$
\n
$$
g(n) = \text{phi } (\gamma_s, n_s)_{i \in I}
$$
\n
$$
g(n) = \text{phi } (\gamma_s, n_s)_{i \in I}
$$
\n
$$
g(n) = \text{phi } (\gamma_s, n_s)_{i \in I}
$$
\n
$$
g(n) = \text{phi } (\gamma_s, n_s)_{i \in I}
$$
\n
$$
g(n) = \text{phi } (\gamma_s, n_s)_{i \in I}
$$
\n
$$
g(n) = \text{phi } (\gamma_s, n_s)_{i \in I}
$$
\n
$$
g(n) = \text{phi } (\gamma_s, n_s)_{i \in I}
$$

$$
g(n_1) = t \t g(n_2) = t
$$
  
SH $\xrightarrow{\varepsilon \triangleq \epsilon}$  if  $t \in \mathcal{T}_V$ ,  $m\epsilon$  otherwise  
 $g \leadsto_{n_1} g[n_1/n_2][n_2 \leftarrow \varepsilon]$ 

Constant propagation : on phi

$$
g(n) = op \space o \space [n_{arg_1}, \ldots, n_{arg_j}]
$$
\n
$$
CF1 \frac{\forall i, g(n_{arg_i}) = \text{cst } v_i}{g \leadsto_n g[n \leftarrow \text{cst } [o][v_1 \ldots v_k]}
$$
\n
$$
CPp \frac{open(g, n, \gamma_{s_i})}{g \leadsto_n g[n/n_{arg_i}]}
$$

$$
g(n) = \text{eta } n_{\mu}
$$
  
\n
$$
g(n_{\mu}) = mu_{\mu} \gamma n_0 n_c
$$
  
\n
$$
LD \frac{\text{open}(g, n_{\mu}, \gamma) \quad \text{open}(g, n, \{n_c\})}{\text{open}(g, n_{\mu}) \gamma n_0 [n_{\mu} \leftarrow \epsilon][n/n_0]}
$$
  
\n
$$
LICM1 \frac{g(n_{\mu}) = mu_{\mu} n_0 n_{\mu}}{g \sim n g[n_{\mu}/n_0][n/n_0]}
$$

$$
g(n) = \text{phi } (\gamma_s, n_s)_{i \in I}
$$
\n
$$
g(n) = \text{phi } (\gamma_s, n_s)_{i \in I}
$$
\n
$$
g(n) = \text{phi } (\gamma_s, n_s)_{i \in I}
$$
\n
$$
g(n) = \text{phi } (\gamma_s, n_s)_{i \in I}
$$
\n
$$
g(n) = \text{phi } (\gamma_s, n_s)_{i \in I}
$$
\n
$$
g(n) = \text{phi } (\gamma_s, n_s)_{i \in I}
$$
\n
$$
g(n) = \text{phi } (\gamma_s, n_s)_{i \in I}
$$
\n
$$
g(n) = \text{phi } (\gamma_s, n_s)_{i \in I}
$$

$$
g(n_1) = t \qquad g(n_2) = t
$$
  
SH  $\xrightarrow{\varepsilon \triangleq \epsilon}$  if  $t \in \mathcal{T}_V$ , me otherwise  
 $g \rightsquigarrow_{n_1} g[n_1/n_2][n_2 \leftarrow \varepsilon]$ 

#### Loop deletion : Loop exit-condition always open

$$
g(n) = op \space o \space [n_{arg_1}, \ldots, n_{arg_j}]
$$
\n
$$
CFT \frac{\forall i, g(n_{arg_i}) = \text{cst } v_i}{g \leadsto_n g[n \leftarrow \text{cst } [o][v_1 \ldots v_k]}
$$
\n
$$
CPP \frac{open(g, n, \gamma_{s_i})}{g \leadsto_n g[n/n_{arg_i}]}
$$

$$
g(n) = \text{eta } n_c \, n_\mu
$$
\n
$$
g(n_\mu) = m u \, \gamma \, n_0 \, n_c
$$
\n
$$
LD \, \frac{\text{open}(g, n_\mu, \gamma) \quad \text{open}(g, n, \{n_c\})}{g \, \rightsquigarrow_n \, g[n_\mu/n_0][n_\mu \leftarrow \epsilon][n/n_0]} \quad \text{LICM1} \, \frac{g(n_\mu) = m u \, \text{no} \, n_\mu}{g \, \rightsquigarrow_n \, g[n_\mu/n_0][n/n_0]}
$$

$$
B \mathsf{E} \frac{g(n) = \mathsf{phi}(\gamma_{\mathsf{S}}, n_{\mathsf{S}})_{i \in I}}{g \rightsquigarrow_{n} g[n \leftarrow \mathsf{phi}(\gamma_{\mathsf{S}}, n_{\mathsf{S}})_{i \in I}} \quad \text{(}\gamma_{\mathsf{S}}')_{i} = (\{\gamma_{\mathsf{S}}'_{i}\mid j \in I, n_{\mathsf{S}}_{i} = n_{\mathsf{S}}_{i}\})_{i}
$$
\n
$$
B \mathsf{E} \frac{l_{c} = \{i \mid \text{closed}(g, n, \gamma_{\mathsf{S}})_{i}, i \in I\}}{g \rightsquigarrow_{n} g[n \leftarrow \mathsf{phi}(\gamma_{\mathsf{S}}, n_{\mathsf{S}})_{i \in I \setminus I_{c}}]} \quad \text{BM} \frac{f(p) = \text{phi}(\gamma_{\mathsf{S}}', n_{\mathsf{S}})_{i \in I}}{g \rightsquigarrow_{n} g[n \leftarrow t_{\phi}]}
$$

*g*(*n*) = phi (γ*s*, *ns*)*i*∈*<sup>I</sup>*

$$
g(n_1) = t \qquad g(n_2) = t
$$
  
SH  $\frac{\varepsilon \triangleq \epsilon \text{ if } t \in \mathcal{T}_V, \text{ me otherwise}}{g \leadsto_{n_1} g[n_1/n_2][n_2 \leftarrow \varepsilon]}$ 

Loop invariant : itself as argument

$$
g(n) = op \space o \space [n_{arg_1}, \ldots, n_{arg_j}]
$$
\n
$$
CFT \frac{\forall i, g(n_{arg_i}) = \text{cst } v_i}{g \leadsto_n g[n \leftarrow \text{cst } [o][v_1 \ldots v_k]}
$$
\n
$$
CPP \frac{open(g, n, \gamma_{s_i})}{g \leadsto_n g[n/n_{arg_i}]}
$$

$$
g(n) = \text{eta } n_c \, n_\mu
$$
\n
$$
g(n_\mu) = m u \, \gamma \, n_0 \, n_c \, \text{g}(n_\mu) = \text{mu } \, \gamma \, n_0 \, n_c \, \text{g}(n) = \text{eta } n_c \, n_\mu
$$
\n
$$
\text{LD} \, \frac{\text{open}(g, n_\mu, \gamma)}{g \, \rightsquigarrow_n \, g[n_\mu/n_0][n_\mu \leftarrow \epsilon][n/n_0]} \quad \text{LICM1} \, \frac{g(n_\mu) = m u \, \text{no } n_\mu}{g \, \rightsquigarrow_n \, g[n_\mu/n_0][n/n_0]}
$$

$$
g(n) = \text{phi } (\gamma_s, n_s)_{i \in I}
$$
\n
$$
g(n) = \text{phi } (\gamma_s, n_s)_{i \in I}
$$
\n
$$
g(n) = \text{phi } (\gamma_s, n_s)_{i \in I}
$$
\n
$$
g(n) = \text{phi } (\gamma_s, n_s)_{i \in I}
$$
\n
$$
g(n) = \text{phi } (\gamma_s, n_s)_{i \in I}
$$
\n
$$
g(n) = \text{phi } (\gamma_s, n_s)_{i \in I}
$$
\n
$$
g(n) = \text{phi } (\gamma_s, n_s)_{i \in I}
$$

*g*(*n*) = phi (γ*s*, *ns*)*i*∈*<sup>I</sup>*

$$
g(n_1) = t \qquad g(n_2) = t
$$
  
SH  $\frac{\varepsilon \triangleq \epsilon \text{ if } t \in \mathcal{T}_V, \text{ me otherwise}}{g \rightsquigarrow_{n_1} g[n_1/n_2][n_2 \leftarrow \varepsilon]}$ 

#### Dead branch : selection gate always closed

$$
g(n) = op \space o \space [n_{arg_1}, \ldots, n_{arg_j}]
$$
\n
$$
CFT \frac{\forall i, g(n_{arg_i}) = \text{cst } v_i}{g \leadsto_n g[n \leftarrow \text{cst } [o][v_1 \ldots v_k]}
$$
\n
$$
CPP \frac{open(g, n, \gamma_{s_i})}{g \leadsto_n g[n/n_{arg_i}]}
$$

$$
g(n) = \text{eta } n_c \, n_\mu
$$
\n
$$
g(n_\mu) = m u \, \gamma \, n_0 \, n_c
$$
\n
$$
LD \, \frac{\text{open}(g, n_\mu, \gamma) \quad \text{open}(g, n, \{n_c\})}{g \, \rightsquigarrow_n \, g[n_\mu/n_0][n_\mu \leftarrow \epsilon][n/n_0]} \quad \text{LICM1} \, \frac{g(n_\mu) = m u \, \Delta \, n_\mu \, n_\mu}{g \, \rightsquigarrow_n \, g[n_\mu/n_0][n/n_0]}
$$

$$
g(n) = \text{phi } (\gamma_s, n_s)_{i \in I}
$$
\n
$$
BE \frac{g(n) = \text{phi } (\gamma_s, n_s)_{i \in I}}{g \rightsquigarrow_{n} g[n \leftarrow \text{phi } (\gamma_s, n_s)_{i \in I} \setminus I_{\epsilon}]} \qquad ( \gamma'_s)_i = (\{\gamma_{sj} \mid j \in I, n_{sj} = n_{s_i}\})_{i \in I_{\epsilon}} \text{BMO} \frac{g(n) = \text{phi } (\gamma_s, n_s)_{i \in I}}{g \rightsquigarrow_{n} g[n \leftarrow t_{\phi}]}
$$

$$
g(n_1) = t \qquad g(n_2) = t
$$
  
SH  $\xrightarrow{\varepsilon \triangleq \epsilon}$  if  $t \in \mathcal{T}_V$ , me otherwise  
 $g \rightsquigarrow_{n_1} g[n_1/n_2][n_2 \leftarrow \varepsilon]$ 

#### Merge branch : two branches returning same value

$$
g(n) = op \circ [n_{arg_1}, \ldots, n_{arg_j}]
$$
\n
$$
CFT - \frac{\forall i, g(n_{arg_i}) = \text{cst } v_i}{g \leadsto_n g[n \leftarrow \text{cst } [o][v_1 \ldots v_k]}
$$
\n
$$
CPP - \frac{open(g, n, \gamma_{s_i})}{g \leadsto_n g[n/n_{arg_i}]}
$$

$$
g(n) = \text{eta } n_c \, n_\mu
$$
\n
$$
g(n_\mu) = m u \, \gamma \, n_0 \, n_c
$$
\n
$$
LD \, \frac{\text{open}(g, n_\mu, \gamma) \quad \text{open}(g, n, \{n_c\})}{g \, \rightsquigarrow_n \, g[n_\mu/n_0][n_\mu \leftarrow \epsilon][n/n_0]} \quad \text{LICM1} \, \frac{g(n_\mu) = m u \, \Delta \, n_\mu \, n_\mu}{g \, \rightsquigarrow_n \, g[n_\mu/n_0][n/n_0]}
$$

$$
g(n) = \text{phi } (\gamma_s, n_s)_{i \in I}
$$
\n
$$
B E \frac{I_c = \{i \mid \text{closed}(g, n, \gamma_{si}), i \in I\}}{g \rightsquigarrow_n g[n \leftarrow \text{phi } (\gamma_s, n_s)_{i \in I} \setminus I_c]} \quad B M \frac{f(\gamma_s)}{g \rightsquigarrow_n g[n \leftarrow \text{phi } (\gamma_s, n_s)_{i \in I} \setminus I_c]} \quad B M \frac{f(\gamma_s)}{g \rightsquigarrow_n g[n \leftarrow t_{\phi}]}
$$

$$
g(n_1) = t \t g(n_2) = t
$$
  
SH  $\xrightarrow{\varepsilon \triangleq \varepsilon}$  if  $t \in \mathcal{T}_V$ ,  $m\varepsilon$  otherwise  
 $g \rightsquigarrow_{n_1} g[n_1/n_2][n_2 \leftarrow \varepsilon]$ 

Sharing : two nodes syntactically equal